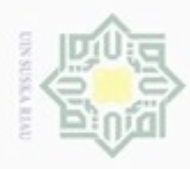

Hak Cipta Dilindungi Undang-Undang

Hak cipta

milik

Dilarang menguup sebagan atau seluruh karya tulis ini tanpa mencantumkan dan menyebutkan sumber

Pengutipan hanya untuk kepentingan pendidikan, penelitian, penulisan

N

## **BAB IV ANALISA DAN PERANCANGAN**

 $\subset$ Analisa merupakan sebuah langkah awal dalam proses untuk mendapatkan pemahaman dengan mengidentifikasi dan menjabarkan suatu permasalahan yang ada dan menentukan kebutuhan-kebutuhan yang diperlukan. Sedangkan perancangan merupakan pengembangan dari permasalahan yang ada di dalam sebuah analisa yakni membuat rincian langkah kerja pada suatu analisa sehingga menjadi bentuk perancangan agar mudah dimengerti oleh pembuat keputusan terkait.

## **4.1 Analisa Sistem**

Pada penelitian ini dilakukan sebuah analisa sistem untuk menerapkan metode *Simple Additive Weighting (SAW)* yang berguna sebagai pendukung sebuah keputusan untuk pemilihan jurusan yang pada hasil akhirnya bisa membantu pihak sekolah menentukan jurusan yang cocok untuk calon siswa. Analisa perangkat lunak merupakan langkah pemahaman persoalan sebelum mengambil tindakan atau keputusan penyelesaian hasil utama.

Analisa sistem pada penelitian ini bertujuan untuk merumuskan suatu permasalahan yang terjadi dan mengidentifikasi kebutuhan sistem yang diharapkan, sehingga dapat diusulkan perbaikan dan meyakinkan bahwa analisa sistem telah berjalan pada jalur yang benar.

## **4.1.1 Analisa Sistem Lama**

Analisa sistem lama dilakukan untuk mendapatkan suatu aplikasi yang dapat mewakili sistem yang lama serta dapat mengatasi kelemahan sistem lama. Berikut sistem lama yang digunakan di SMK Negeri 1 Bangkinang Kota.

karya ilmiah, penyusunan laporan, penulisan kritik atau tinjauan suatu masalah

Kasim Riau

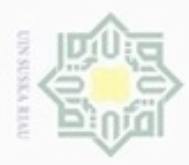

**Pengutipan** 

hanya untuk kepentingan pendidikan, penelitian,

silut syns atau seluruh karya tulis

ini tanpa mencantumkan dan menyebutkan sumber

penulsan

karya ilmiah, penyusunan laporan, penulisan kritik atau tinjauan suatu masalah

N

 $\frac{1}{2}$ milik  $rac{C}{Z}$  $\omega$ uska  $\overline{\lambda}$  $\frac{1}{\omega}$ 

č

Hak Cipta Dilindungi Undang-Undang

cipropriem gradulp

State Islamic University arif Kasim Riau

Selama ini, aktivitas pendaftaran merupakan kegiatan awal dari sistem ini. Kegiatan ini dilakukan oleh calon siswa dengan mengisi formulir pendaftaran. Informasi yang diisikan pada formulir pendaftaran adalah :

1. Identitas calon siswa

Antara lain berisikan nomor pendaftaran, nama calon siswa, jenis kelamin, tempat tanggal lahir, alamat, agama, sekolah asal, tahun tamat, nomor induk siswa nasional (NISN), nama orangtua, pekerjaan orangtua, alamat orangtua dan nomor handphone orangtua.

2. Tanggal Pendaftaran

Merupakan tanggal dimana calon siswa mendaftar di SMK Negeri 1 Bangkinang Kota.

3. Tes Fisik

Yang menjadi pemeriksaan antara lain berisikan tinggi badan, berat badan, bertato atau bekas tato, bertindik atau bekas tindik, merokok, buta warna, pendengaran, cacat fisik dan penyakit yang pernah diderita.

4. Pemeriksaan Kelengkapan Berkas

Merupakan proses untuk memeriksa kelengkapan berkas calon siswa seperti pemeriksaan nilai UN (Ujian Akhir Nasional) dan nilai rapor SMP.

5. Mengikuti Ujian

Merupakan ujian seleksi yang berisi soal-soal yang telah ditetapkan oleh panitia seleksi penerimaan siswa di SMK Negeri 1 Bangkinang Kota.

Setelah melakukan 5 kegiatan diatas maka calon siswa akan mendapatkan nilai-nilai yang akan dijadikan sebagai bahan perhitungan dan penyeleksian oleh panitia penerimaan siswa baru dan penentuan jurusan siswa di SMK Negeri 1 Bangkinang Kota.

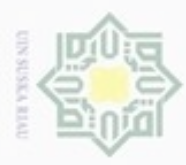

Hak Cipta Dilindungi Undang-Undang

Dilarang mengutip sebagian atau seluruh karya tulis ini tanpa mencantumkan dan menyebutkan sumber

Pengutipan hanya untuk kepentingan pendidikan, penelitian, penulisan

## **4.1.1.1 Analisa Permasalahan Sistem Lama**

Setelah melakukan analisa terhadap aktivitas-aktivitas yang terjadi di  $_{\bigcirc}$ dalam sistem lama beserta proses-prosesnya, maka tahap berikutnya adalah melakukan analisa permasalahan.

Munculnya permasalahan menunjukkan bahwa sistem lama yang digunakan oleh panitia tidak berjalan dengan semestinya. Permasalahan tidak muncul begitu saja, melainkan pasti ada faktor-faktor yang menyebabkan munculnya permasalahan tersebut. Untuk mengatasi suatu masalah, perlu diidentifikasi faktor-faktor yang menyebabkan munculnya permasalahan. Seperti kesalahan dalam menghitung nilai dalam penyeleksian siswa.

Analisa kebutuhan sistem dilakukan untuk menentukan kebutuhan sistem pendukung keputusan yang akan dibangun ini. Dari hasil analisa sistem dan analisa permasalahan pada sistem yang berjalan sekarang maka dapat dibuat kebutuhan sistem yang lebih baik.

## **4.1.1.2 Cara Kerja Sistem Tes RMIB**

Tes *Rothwell Miller Interest Blank* (RMIB) merupakan salah satu tes psikologi yang digunakan untuk mengukur tingkat minat seseorang terhadap suatu pekerjaan yang dilakukan oleh *tester*. Kemudian *tester* memeriksa jawaban *testee*  dan membuat laporan. *Flowchart* sistem lama RMIB ini dapat dilihat pada gambar 4.1. Berdasarkan dari sistem lama tersebut proses pemeriksaan hingga pembuatan laporan per individu (*testee*) membutuhkan waktu lebih kurang 20 menit dan ini membuat *tester* membutuhkan waktu terlalu lama dalam pemeriksaan tes pada *testee* dalam jumlah yang banyak.4

karya ilmiah, penyusunan laporan, penulisan kritik atau tinjauan suatu masalah

of Sultan Syarif Kasim Riau

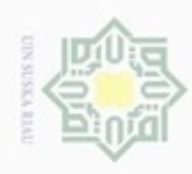

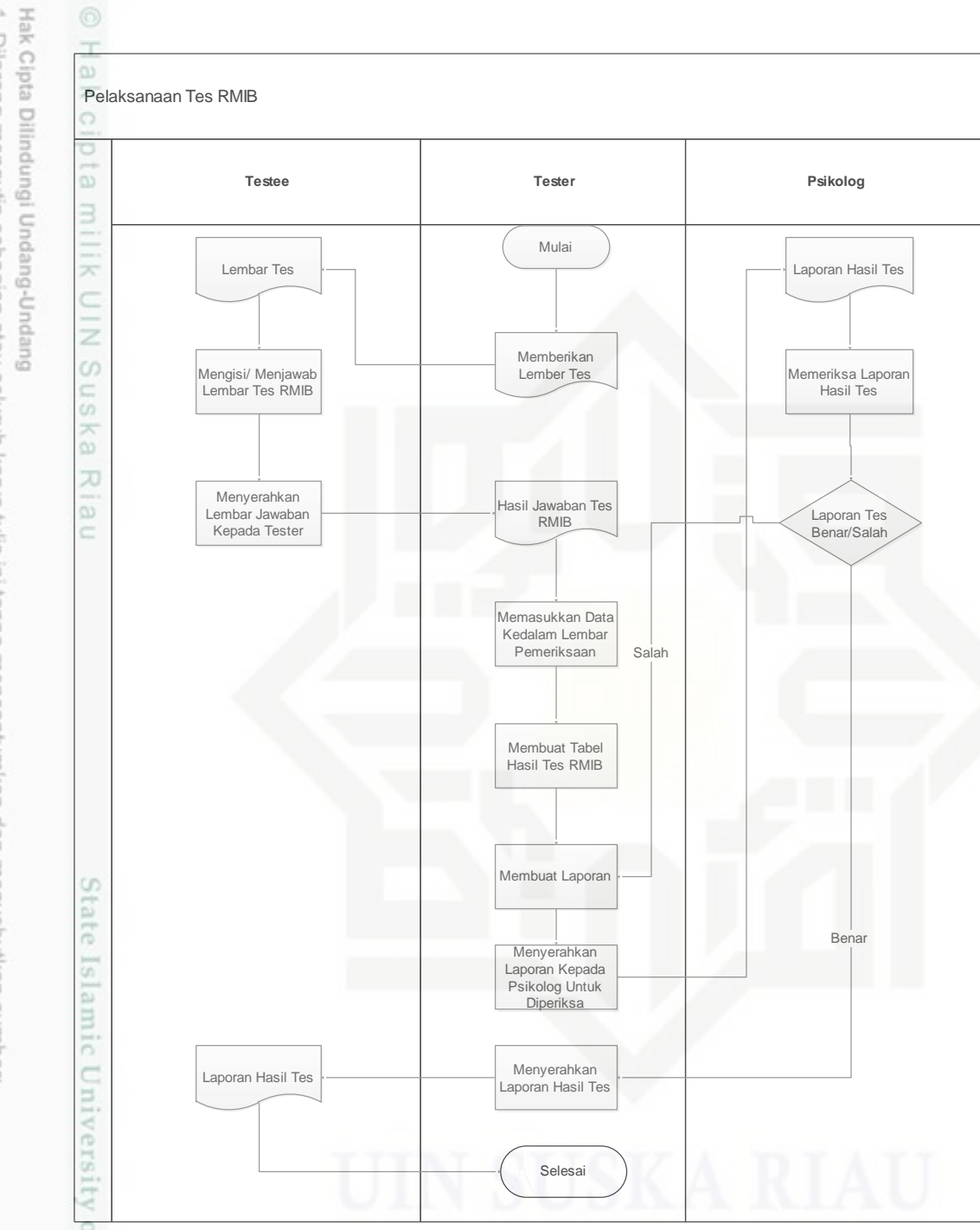

## **Gambar 4.1** *Flowchart* **tes RMIB**

F Tes RMIB memiliki rumus tersendiri untuk memeriksa jawaban hasil tes, seperti yang sudah dijelaskan pada landasan teori, tes RMIB ini memiliki 12 kategori dan 9 kelompok. Untuk cara perhitungan dapat dilihat pada tabel 4.1

- Dilarang mengutip sebagian atau seluruh karya tulis ini tanpa mencantumkan dan menyebutkan sumber
- $\alpha$  $\sigma$ Pengutipan hanya untuk kepentingan pendidikan, penelitian, penulisan Pengutipan tidak merugikan kepentingan yang wajar UIN Suska Riau karya ilmiah, penyusunan laporan, penulisan kritik atau tinjauan suatu masalah

 $\circ$ 

岸

Kasim Riau

N

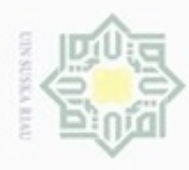

ö

N

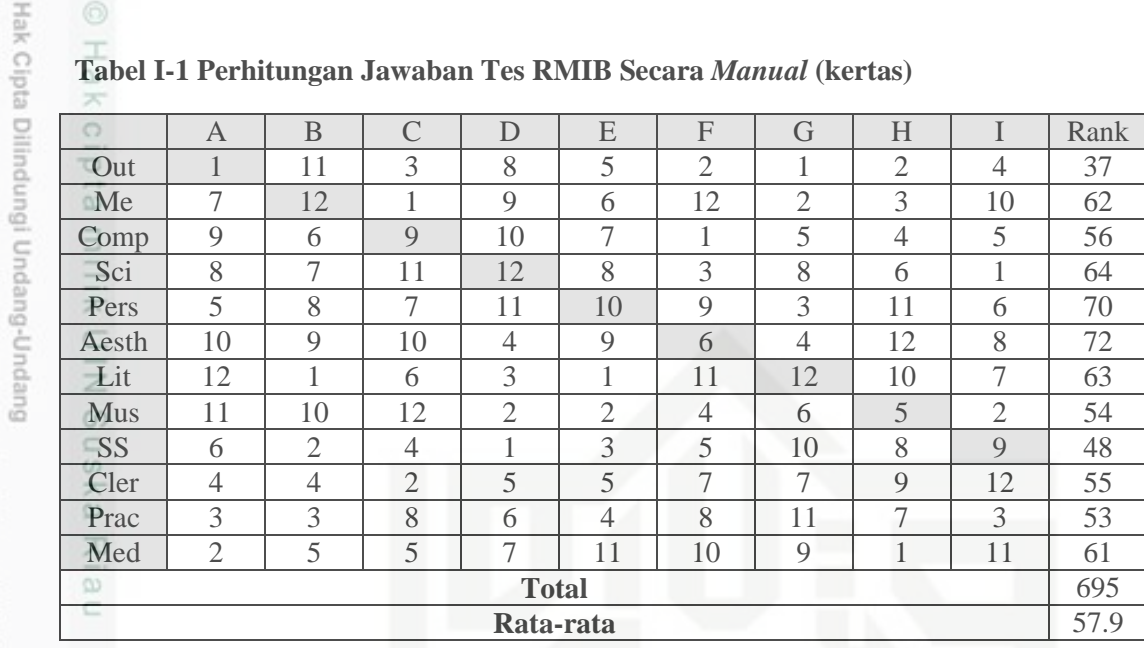

## **Tabel I-1 Perhitungan Jawaban Tes RMIB Secara** *Manual* **(kertas)**

Dari tabel 4.1 diatas dapat dilihat hasil pemeriksaan tes RMIB, untuk cara dan proses pemeriksaan dapat dijelaskan sebagai berikut:

- 1. Seperti yang dijelaskan sebelumnya, tes RMIB memiliki 9 kelompok, dan setiap kelompok mewakili 12 kategori pekerjaan. Huruf A sampai dengan huruf I merupakan bagian dari kelompok tes RMIB pada setiap kategori, dan Out sampai dengan Med merupakan kategori yang dimiliki oleh setiap kelompok.
- 2. Pada hasil tes yang akan dimasukkan seluruh hasil jawaban *testee*, semua harus sesuai dengan kelompok dan kategori jawaban. Untuk memasukkan nilai di dalam tabel pemeriksaan memiliki cara sebagai berikut:
	- a. Diketahui nilai kelompok A dan B pada tabel 4.2

**Tabel I-2 Contoh jawaban** *testee* **pada kelompok A dan B**

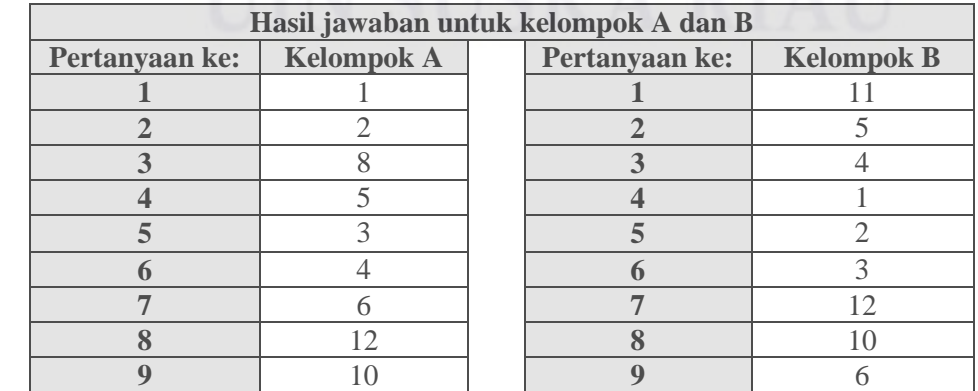

Pengutipan hanya untuk kepentingan pendidikan, penelitian, penulisan karya itmiah, penyusunan laporan, penulisan kritik atau tinjauan suatu masalah

State Islamic University of Sultan Syarif Kasim Riau

Dilarang mengumumkan dan memperbanyak sebagian atau seluruh karya tulis ini dalam bentuk apapun tanpa izin UIN Suska Riau Pengutipan tidak merugikan kepentingan yang wajar UIN Suska Riau Dilarang mengutip sebagian atau seluruh karya tulis ini tanpa mencantumkan dan menyebutkan sumber

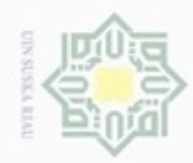

N

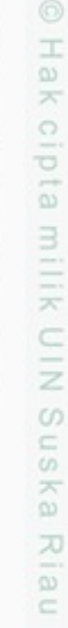

## State Islamic University of Sultan  $^{5}$ Riau

Hak Cipta Dilindungi Undang-Undang

- Dilarang mengutip sebagian atau seluruh karya tulis ini tanpa mencantumkan dan menyebutkan sumber
- Pengutipan hanya untuk kepentingan pendidikan, penelitian, penulisan Pengutipan tidak merugikan kepentingan yang wajar UIN Suska Riau karya ilmiah, penyusunan laporan, penulisan kritik atau tinjauan suatu masalah
- 
- Dilarang mengumumkan dan memperbanyak sebagian atau seluruh karya tulis ini dalam bentuk apapun tanpa izin UIN Suska Riau
- 

IV-6

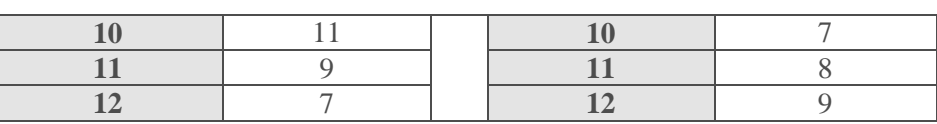

b. Hasil yang telah diketahui pada tabel 4.2 diatas dimasukkan ke dalam tabel pemeriksaan, cara memasukkan nilai ke dalam tabel pemeriksaan yaitu dengan memasukkan hasil nilai, kelompok A dimulai dari kategori Out, dan untuk nilai kelompok B dimulai dari kategori Me, untuk hasil dapat dilihat pada tabel 4.3.

**Tabel I-3 Input nilai tes kelompok A dan B ke dalam tabel pemeriksaan**

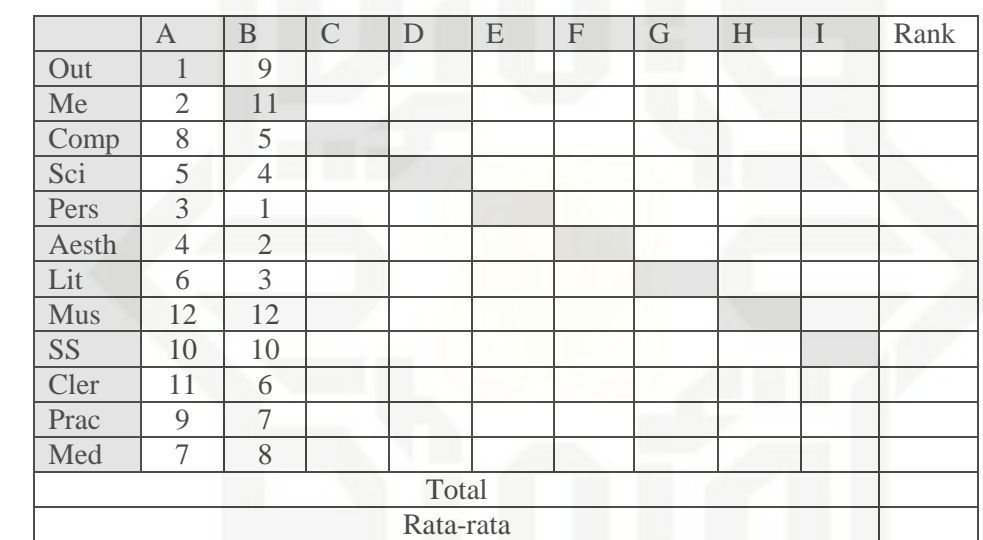

3. Tahap selanjutnya adalah mendapatkan jumlah ranking setiap kategori pekerjaan, dengan cara menambah seluruh nilai setiap kategori dari kelompok A hingga kelompok I.

- 4. Menentukan yang manakah kategori pekerjaan yang cocok untuk *testee*  adalah dengan cara memilih nilai ranking setiap kategori yang paling minimal.
- 5. Menentukan tingkat kecocokan kategori pekerjaan yang dipilih oleh *testee*  (Sangat Rendah, Rendah, Sedang, Tinggi atau Sangat Tinggi) yaitu dengan menggunakan kategorisasi (tercantum pada Bab II).

Berdasarkan dari langkah-langkah diatas hasil dari nilai skoring yang diperoleh nantinya akan dibuat urutan saran jurusan berdasarkan keputusan psikolog (*RMIB*), mengenai pekerjaan yang cocok untuk dijalani oleh *testee*  bersangkutan.

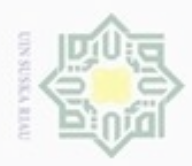

 $\alpha$ 

Hak Cipta Dilindungi Undang-Undang

. Dilarang mengutip sebagian atau seluruh karya tulis ini tanpa mencantumkan dan menyebutkan sumber

N

 $\frac{1}{2}$ Kesimpulan permasalahan sistem yang berjalan dan kebutuhan sistem yang harus dipenuhi serta usulan penulis, dapat dilihat pada tabel berikut:

## **Tabel I-4 Analisa Permasalahan**

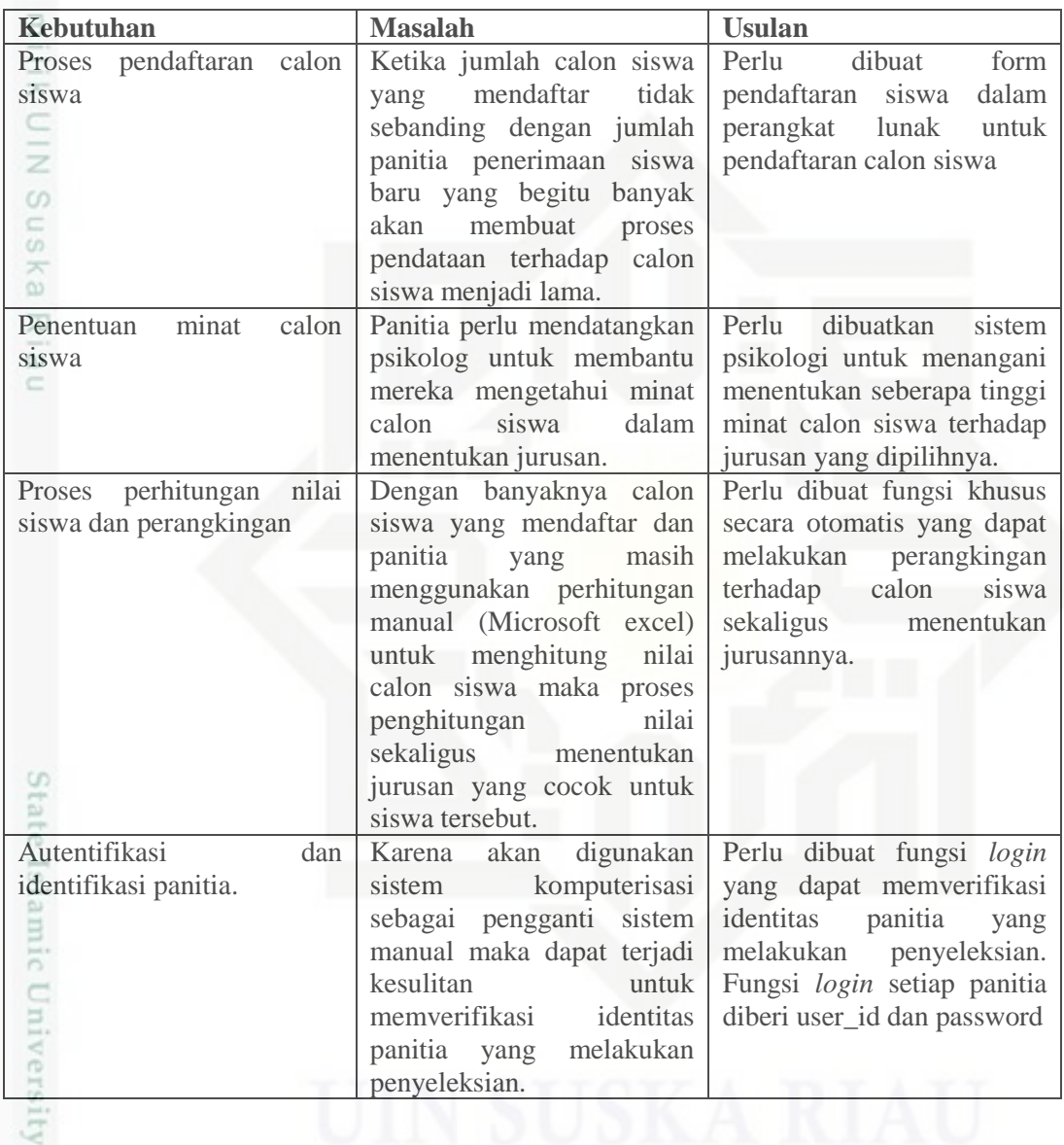

## **4.2 Analisa Sistem Baru**

GT

m Riau

Setelah menganalisa sistem lama, maka tahapan berikutnya yaitu dengan menganalisa sistem yang baru. Tahap ini akan diidentifikasi cara kerja dari sistem baru yang akan dibangun. Sistem baru dibangun berdasarkan aturan atau ketentuan yang menjadi bahan pertimbangan pada sistem penentuan jurusan siswa yang lama. Sistem yang dibuat adalah sistem berbasis *web* yang mengelola proses

. Dilarang mengumumkan dan memperbanyak sebagian atau seluruh karya tulis ini dalam bentuk apapun tanpa izin UIN Suska Riau  $\circ$ Pengutipan tidak merugikan kepentingan yang wajar UIN Suska Riau

Pengutipan hanya untuk kepentingan pendidikan, penelitian, penulisan karya itmiah, penyusunan laporan, penulisan kritik atau tinjauan suatu masalah

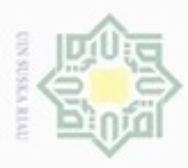

Hak Cipta Dilindungi Undang-Undang

N

menyebutkan sumber

seleksi penerimaan siswa dan menentukan jurusan siswa. Sistem ini hanya digunakan oleh tiga pengguna saja, yaitu *administrator* yang bertugas untuk mengolah data jurusan dan data variabel yang digunakan untuk penentuan jurusan, panitia yang bertugas sebagai pengolah data dari calon siswa yang mendaftar, dan siswa yang meng*input* biodata serta melakukan tes keminatan.

c Analisa perangkat lunak dalam membangun sistem pendukung keputusan pemilihan jurusan siswa menggunakan *fuzzy multiple attribute decision making*  dengan metode *simple additive weighting* ini meliputi analisa subsistem data, analisa model sistem dan analisa fungsional sistem sehingga sistem yang dibangun sesuai dengan maksud dan tujuan yang ingin dicapai dalam penelitian ini.

## **4.2.1 Subsistem Manajemen Data**

Pada tahap manajemen data dilakukan analisa terhadap data-data yang diperlukan dalam pembuatan sistem pendukung keputusan pemilihan jurusan. Adapun data-data yang diperlukan dalam pembuatan sistem ini dapat dijelaskan seperti dibawah ini:

1. Data Alternatif

Data alternatif berisi jurusan-jurusan yang ada di SMK Negeri 1 Bangkinang Kota.

2. Data Variabel

Data variabel berisi nilai UN (Ujian Nasional), nilai rapor SMP, tes ujian dan nilai minat yang akan digunakan untuk proses pencarian kriteria. Pemilihan atau penentuan jurusan siswa menggunakan perhitungan *fuzzy multiple attribute decision making* dengan *metode simple additive weighting.* 

3. Data Kepentingan Variabel

Data himpunan *fuzzy* berisi mengenai data-data kondisi atau nilai dari variabel *fuzzy*, terdiri dari 2 yaitu: nilai kepentingan tiap variabel dan nilai range untuk tiap variabel. Nilai kepentingan variabel merupakan nilai atau kondisi untuk penilaian variabel dalam penentuan jurusan siswa di SMK Negeri 1 Bangkinang Kota, semakin penting variabel tersebut maka nilainya akan semakin besar. Sedangkan nilai range variabel merupakan nilai atau kondisi

**IN ABLITT** Riau

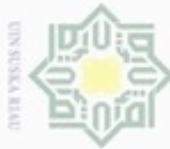

N Pengutipan tidak merugikan kepentingan yang wajar UIN Suska Riau Hak Cipta Dilindungi Undang-Undang

 $\geq$ 

eidi

Dilarang mengumumkan dan memperbanyak sebagian atau seluruh karya tulis ini dalam bentuk apapun tanpa izin UIN Suska Riau

Dilarang mengutip sebagian atau seluruh karya tulis ini tanpa mencantumkan dan menyebutkan sumber

**Tabel I-5 Alternatif Pemilihan Jurusan** arif Kasim Riau

untuk penilaian setiap variabel, nilai range untuk setiap variabel nantinya akan ditentukan oleh pihak SMK Negeri 1 Bangkinang Kota dan setiap nilai range variabel dipresentasikan dengan variabel linguistik sebagai berikut: Sangat 3 Kurang, Kurang, Cukup, Baik, dan Sangat Baik.

## **4.2.2 Subsistem Manajemen Model**

С Subsistem manajemen model merupakan subsistem yang membahas mengenai metode *Simple Additve Weighting (SAW).* Metode *SAW* merupakan metode yang dapat membandingkan alternatif yang digunakan dengan proses normalisasi matriks keputusan (X) untuk mencari alternatif terbaik, dengan cara mengalikan matriks ternormalisasi dengan bobot serta memperhitungkan jenis kriteria.

Subsistem manajemen model akan menganalisis perhitungan pemilihan jurusan menggunakan menggunakan metode *SAW.* Sebagai acuan untuk mendapatkan data jurusan dan kriteria pemilihan jurusan, penulis melakukan *interview,* dan literature internet. Untuk pembobotan setiap kriteria dibatasi sendiri oleh penulis dengan angka 1 sampai angka 5. Berikut ini adalah tabel-tabel data pemilihan jurusan yang akan diselesaikan menggunakan metode *SAW.*

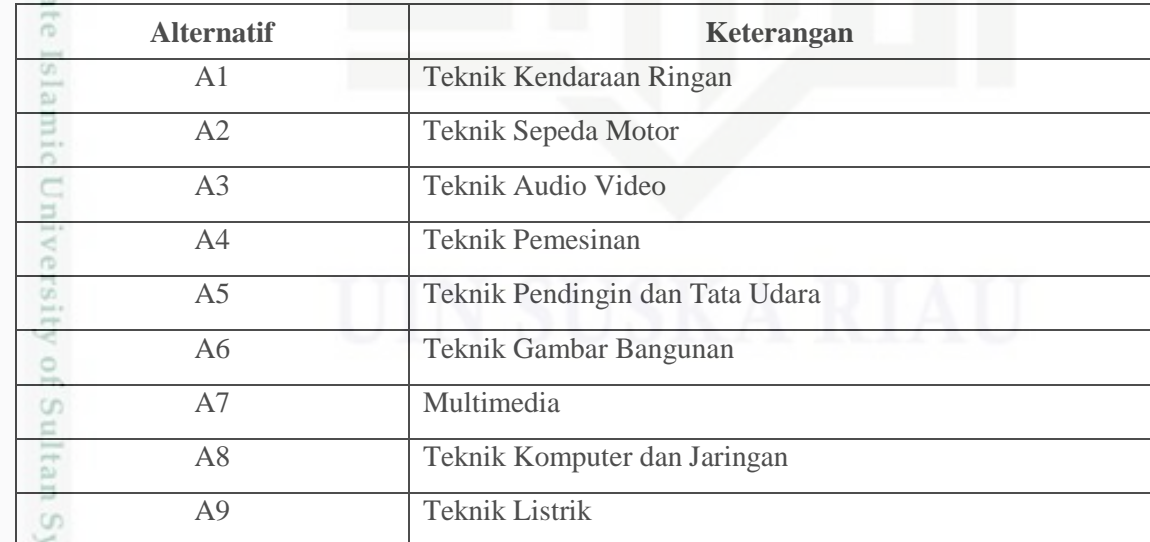

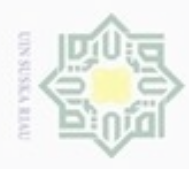

Pengutipan hanya untuk kepentingan pendidikan, penelitian,

Hak Cipta Dilindungi Undang-Undang

 $\omega$ 

Dilarang mengutip sebagian atau seluruh karya tulis ini tanpa mencantumkan dan menyebutkan sumber

N

## **Tabel I-6 Kriteria Pemilihan Jurusan**

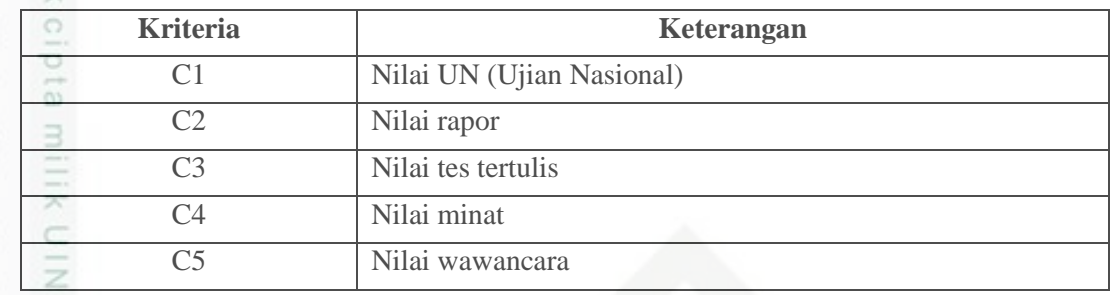

Sn Pada tabel kriteria diatas kriteria minat merupakan atribut biaya (*cost*) sedangkan kriteria lainnya adalah merupakan atribut keuntungan (*benefit*). Namun pada implementasi nantinya, tidak menutup kemungkinan adanya penambahan kriteria berupa atribut biaya (*cost*) ataupun atribut keuntungan (*benefit*) karena hal ini akan disesuaikan dengan penambahan kriteria yang nantinya di *input* oleh admin.

Berikut ini adalah analisa terhadap variabel-variabel untuk pemilihan jurusan calon siswa:

1. Nilai UN (Ujian Nasional)

Nilai UN (Ujian Nasional) merupakan variabel ini adalah hal yang paling penting dalam penerimaan siswa baru. Sebab apabila nilai UN tidak memenuhi standar kelulusan maka siswa tidak bisa mengikuti tes seleksi di SMK Negeri 1 Bangkinang Kota. Berikut adalah komposisi nilai UN (Ujian Nasional) :

**Tabel I-7 Komposisi penilaian nilai UN (Ujian Nasional)**

| <b>Klasifikasi</b> | Nilai UN   | Linguistik | Nilai FMADM |
|--------------------|------------|------------|-------------|
| Sangat Kurang      | $0 - 54$   | SΚ         | 0,2         |
| Kurang             | $55 - 59$  |            | 0.4         |
| Cukup              | $60 - 79$  |            | 0,6         |
| Baik               | $80 - 89$  | B          | 0.8         |
| Sangat Baik        | $90 - 100$ | <b>SB</b>  |             |

2. Nilai Rapor

Riau

Nilai rapor juga menentukan keinginan siswa untuk melanjutkan sekolah, karena semakin jelek nilai rapor dapat mengakibatkan siswa tersebut tidak naik kelas dan semakin bagus nilai rapor nya maka akan jelas kepintaran siswa tersebut.

penulsan

karya ilmiah, penyusunan laporan, penulisan kritik atau tinjauan suatu masalah

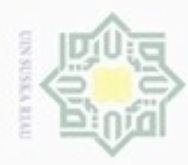

 $\alpha$ 

Hak Cipta Dilindungi Undang-Undang

C

Dilarang mengutip sebagian atau seluruh karya tulis ini tanpa mencantumkan dan

Pengutipan hanya untuk kepentingan pendidikan, penelitian, penulisan

N

## **Tabel I-8 Komposisi Nilai Rata - rata Rapor**

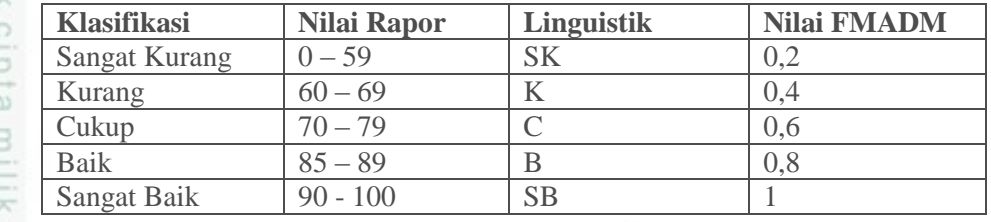

3. Nilai Tes Tertulis

 $\epsilon$ Nilai tes tertulis ini juga mempengaruhi dalam pemilihan jurusan untuk calon  $\subseteq$ siswa, karena semakin tinggi nilai tes tertulis calon siswa semakin besar peluang calon siswa untuk masuk ke jurusan pilihan nya.

## **Tabel I-9 Komposisi Nilai Tes Tertulis**

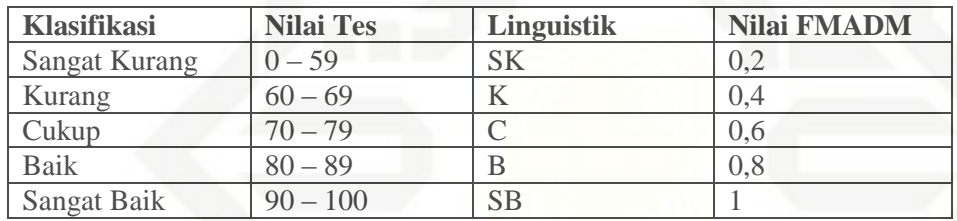

## 4. Skoring Minat

Skoring minat juga menjadi faktor untuk menentukan diterimanya calon siswa pada jurusan yang dipilihnya.

## **Tabel I-10 Komposisi Skoring Minat**

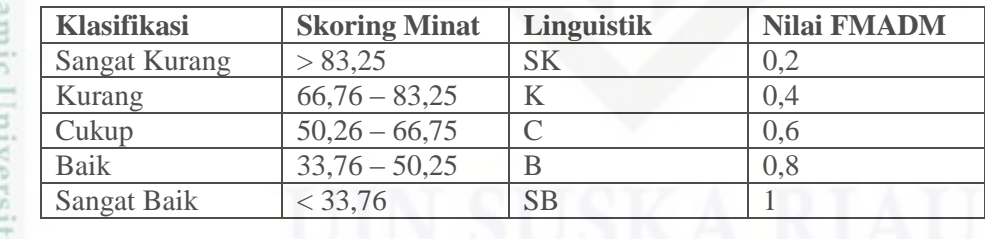

## 5. Nilai Wawancara

if Kasim Riau

Nilai wawancara juga sangat mempengaruhi dalam pemilihan jurusan bagi calon siswa, karena semakin besar nilai wawancara akan besar peluang calon siswa untuk bisa diterima dijurusan pilihan utamanya.

karya ilmiah, penyusunan laporan, penulisan kritik atau tinjauan suatu masalah

nenyebutkan sumber

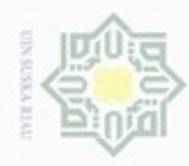

N

## **Tabel I-11 Komposisi Nilai Wawancara**

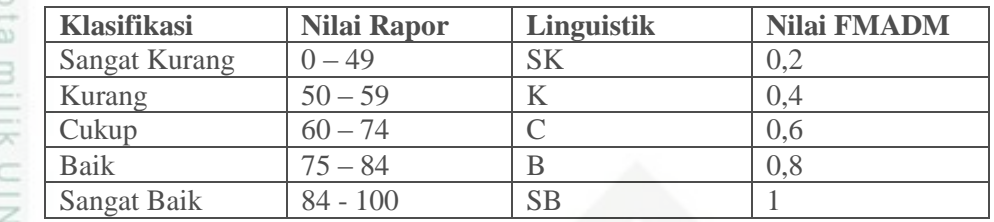

 $\circ$ 

Dilarang mengrup sebagian atau seluruh karya tulis ini tanpa mencantumkan dan menyebutkan sumber

Pengutipan hanya untuk kepentingan pendidikan, penelitian, penulisan

Hak Cipta Dilindungi Undang-Undang

 $\frac{1}{2}$ 

S n Selanjutnya pengambil keputusan menentukan rating kepentingan variabel. Rating kepentingan variabel ini berisi nilai untuk setiap variabel untuk proses penentuan pemilihan jurusan siswa. Semakin penting variabel tersebut maka nilainya akan semakin tinggi dan begitu juga sebaliknya. Rating ini merupakan pilihan pembuat program sesuai keinginan pihak sekolah. Peratingan ini dapat dilihat pada tabel dibawah ini :

## **Tabel I-12 Rating Kepentingan Variabel**

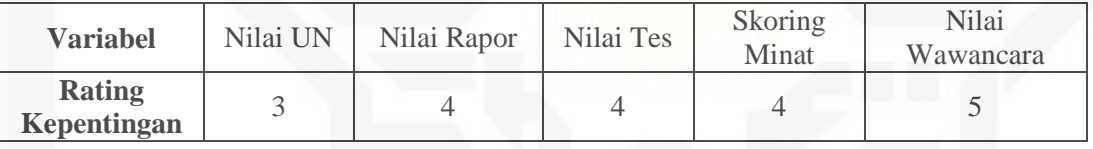

Tingkat kepentingan setiap variabel ini dinilai dengan angka 1 – 5, yaitu:

 $1 =$  tidak penting

 $2 =$  kurang penting

 $3 =$  cukup penting

 $4$  = penting

yarif Kasim Riau

 $5 =$ sangat penting

Tahap terakhir adalah membangun struktur hirarki. Struktur hirarki pemilihan jurusan siswa ini merupakan struktur yang menggambarkan keseluruhan hubungan antara alternatif, variabel dan tujuan yang berkaitan dengan pemilihan jurusan siswa.

Dilarang mengumumkan dan memperbanyak sebagian atau seluruh karya tulis ini dalam bentuk apapun tanpa izin UIN Suska Riau Pengutipan tidak merugikan kepentingan yang wajar UIN Suska Riau

karya ilmiah, penyusunan laporan, penulisan kritik atau tinjauan suatu masalah

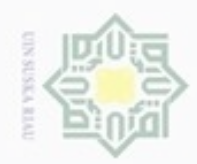

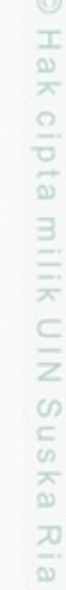

S

iversity of Sultan Syarif Kasim Riau

lak Cipta Dilindungi Undang-Undang

- Dilarang mengutip sebagian atau seluruh karya tulis ini tanpa mencantumkan dan menyebutkan sumber
- $\alpha$ Pengutipan hanya untuk kepentingan pendidikan, penelitian, penulisan karya ilmiah, penyusunan laporan, penulisan kritik atau tinjauan suatu masalah
- $\sigma$ Pengutipan tidak merugikan kepentingan yang wajar UIN Suska Riau
- 
- Dilarang mengumumkan dan memperbanyak sebagian atau seluruh karya tulis ini dalam bentuk apapun tanpa izin UIN Suska Riau
- nilai Vi :  $Vi1c1$  $Vi1c2$  $Vi1c3$  $\dot{v}$  $Vi2c2$  $Vi2c3$  $\vert_V$ Vi3c2 Vi3c3  $\vert_V^v$ Vi4c2 Vi4c3 I  $Vi =$  $Vi5c1$  $Vi5c2$  $Vi5c3$ I Vi<sub>6c2</sub>  $\vert V$  $Vi6c3$  $|V$ Vi7c2 Vi7c3  $|V|$ Vi8c2 Vi8c3  $\mathsf{L}_V$  $Vi9c2$  $Vi9c3$

 $R =$ 

Diketahui :

 $\mathsf{L}_A$ I  $|A$  $|A$  $\vert A$ I I  $\int_A^A$  $\left| \right\rangle_A$  $rA1c1$ 

 $R =$  Matriks ternormalisasi

 $A4c1$ 

 $A1c2$ 

 $A2c2$ 

 $A3c2$ 

 $A4c2$ 

 $A5c2$ 

 $A6c2$ 

 $A7c2$ 

 $ABC2$ 

 $A9c2$ 

 $ABC1$ 

A1c1 = Nilai alternatif 1 untuk variabel 1  $A1c2 = Nilai alternatif 1 untuk variabel 2$ 

A1c3 = Nilai alternatif 1 untuk variabel 3

A1c4 = Nilai alternatif 1 untuk variabel 4

A1c5 = Nilai alternatif 1 untuk variabel 5

A1c6 = Nilai alternatif 1 untuk variabel 6

 $A1c7 = Nilai alternatif 1 untuk variabel 7$ 

A1c8 = Nilai alternatif 1 untuk variabel 8

A1c9 = Nilai alternatif 1 untuk variabel 9

Setelah didapatkan Matriks Ternormalisasi (R) maka langkah selanjutnya

 $Vi1c4$  $Vi2c4$ Vi3c4

Vi4c4  $Vi5c4$ Vi<sub>6c4</sub> Vi7c4 Vi8c4

 $Vi9c4$   $Vi9c5$ 

Vi8c5 Vi7c5 Vi<sub>6c</sub>5 Vi5c5  $\overline{\phantom{a}}$ J Vi3c5

 $Vi1c5$ <br> $Vi2c5$ 

adalah menggunakan persamaan (2.2) pada bab II untuk menghitung W (nilai

kepentingan setiap kriteria) terhadap Matriks Ternormalisasi (R) maka akan

didapatkan nilai Vi (nilai preferensi untuk tiap alternatif). Berikut gambaran untuk

 $A1c4$  $A2c4$  $A3c4$ 

 $A1c3$ 

 $A2c3$ 

 $A3c3$ 

 $A4c3$ 

 $A5c3$ 

 $A6c3$ 

 $A7c3$ 

 $A8c3$ 

 $A4c4$  $A5c4$  $A6c4$ 

 $A7c4$  $A8c4$  $A9c3$   $A9c4$   $A9c5$ 

 $A8c5$  $A7c5$  $A6c5$ I I I  $A3c5$ 

 $\frac{A1c5}{A2c5}$ 

Diketahui :

 $Vi = Nilai preferensi untuk tiap alternatif$ 

Vi1c1 = Nilai preferensi 1 untuk variabel 1

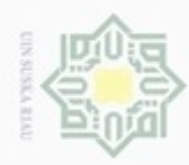

Hak Cipta Dilindungi Undang-Undang

Hak cipta milik UIN Suska

- Dilarang mengutip sebagian atau seluruh karya tulis ini tanpa mencantumkan dan menyebutkan sumber
- $\omega$ Pengutipan hanya untuk kepentingan pendidikan, penelitian, penulisan karya ilmiah, penyusunan laporan, penulisan kritik atau tinjauan suatu masalah
- Pengutipan tidak merugikan kepentingan yang wajar UIN Suska Riau
- 
- Dilarang mengumumkan dan memperbanyak sebagian atau seluruh karya tulis ini dalam bentuk apapun tanpa izin UIN Suska Riau
- selanjutnya adalah memilih alternatif keputusan dengan nilai nilai tertinggi sebagai alternatif optimal. menggunakan metode *fuzzy multiple attribute decision making* dengan *simple additive weighting* untuk pemilihan jurusan siswa. G  $\Xi$

Kasim Riau

State

1. Alternatif dan variabel

Contoh Kasus:

Vi1c2 = Nilai preferensi 1 untuk variabel 2

Vi1c3 = Nilai preferensi 1 untuk variabel 3

Vi1c4 = Nilai preferensi 1 untuk variabel 4

Vi1c5 = Nilai preferensi 1 untuk variabel 5

Vi1c6 = Nilai preferensi 1 untuk variabel 6

Vi1c7 = Nilai preferensi 1 untuk variabel 7

Vi1c8 = Nilai preferensi 1 untuk variabel 8

Vi1c9 = Nilai preferensi 1 untuk variabel 9

Setelah nilai preferensi untuk tiap alternative didapatkan, maka langkah

berikutnya adalah menambahkan nilai – nilai Vi (nilai preferensi untuk tiap

alternatif) tersebut untuk mendapatkan nilai total untuk tiap alternatif sebelum

dilakukan proses perangkingan. Untuk mendapatkan nilai total ini digunakan

operator tambah (+) untuk menambahkan nilai-nilai Vi (nilai preferensi untuk tiap

A1 : Vi1c1 + Vi1c2 + Vi1c3 + Vi1c4 + Vi1c5 = Nilai total A1

A2 : Vi2c1 + Vi2c2 + Vi2c3 + Vi2c4 + Vi2c5 = Nilai total A2

A3 : Vi3c1 + Vi3c2 + Vi3c3 + Vi3c4 + Vi3c5 = Nilai total A3

 $A4$  : Vi4c1 + Vi4c2 + Vi4c3 + Vi4c4 + Vi4c5 = Nilai total A4

Setelah mendapatkan nilai total dari setiap alternatif maka langkah

Berikut ini akan dijelaskan contoh kasus sederhana dengan penyelesaian

alternatif) tersebut. Berikut adalah gambaran penjumlahan untuk nilai Vi :

Ada 5 orang calon siswa berserta jurusan pilihan nya yang menjadi alternative dan 5 kriteria pengambilan keputusan untuk pemilihan jurusan bagi siswa.

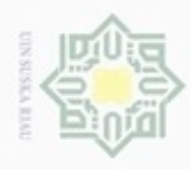

N

## **Tabel I-13 Alternatif pemilihan jurusan**

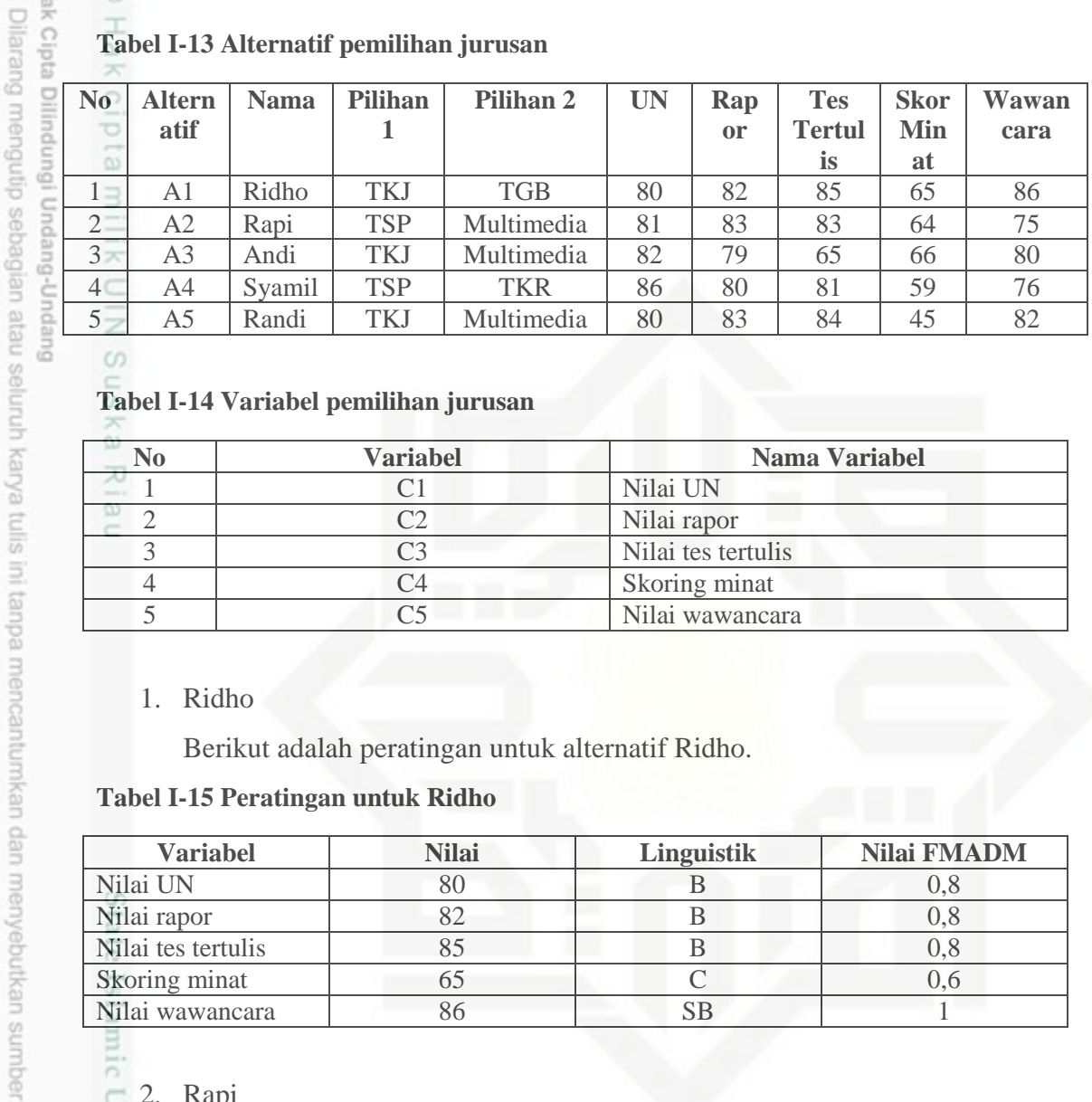

 $rac{5}{6}$ 

 $\omega$ 

Hak Cipta

## **Tabel I-14 Variabel pemilihan jurusan**

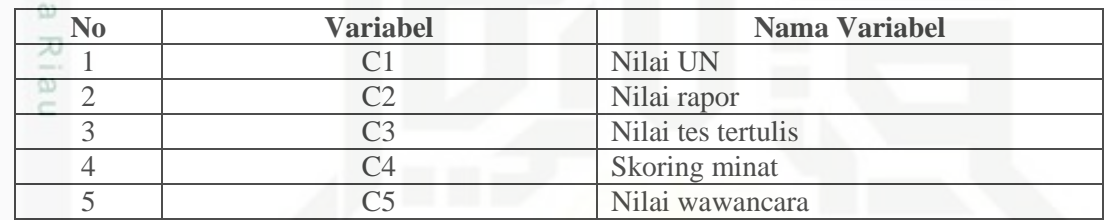

## 1. Ridho

Berikut adalah peratingan untuk alternatif Ridho.

## **Tabel I-15 Peratingan untuk Ridho**

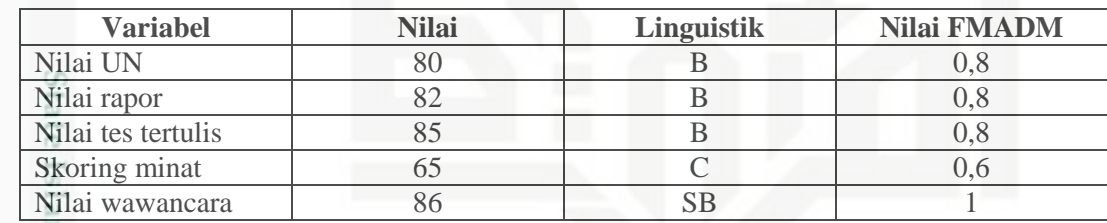

**DITILE** 

arif Kasim Riau

ě 2. Rapi

Berikut adalah peratingan untuk alternatif Rapi.

## **Tabel I-16 Peratingan untuk Rapi**

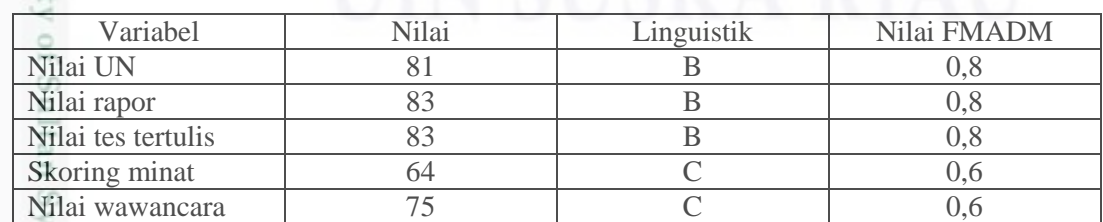

b. Pengutipan tidak merugikan kepentingan yang wajar UIN Suska Riau

. Pengutipan hanya untuk kepentingan pendidikan, penelitian, penulisan karya itmiah, penyusunan laporan, penulisan kritik atau tinjauan suatu masalah

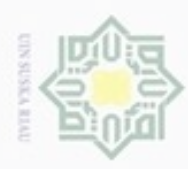

 $\alpha$ 

## $\frac{1}{2}$ 3. Andi  $\geq$

Berikut adalah peratingan untuk alternatif Andi.

## **Tabel I-17 Peratingan untuk Andi**

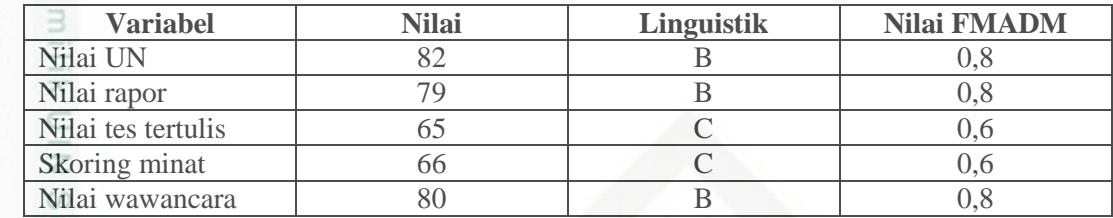

 $\circ$ 

Hak Cipta Dilindungi Undang-Undang

Dilarang mengutip sebagian atau seluruh karya tulis ini tanpa mencantumkan dan menyebutkan sumber

Pengutipan hanya untuk kepentingan pendidikan, penelitian, penulisan

4. Syamil Ria

Berikut adalah peratingan untuk alternatif Syamil.

## **Tabel I-18 Peratingan untuk Syamil**

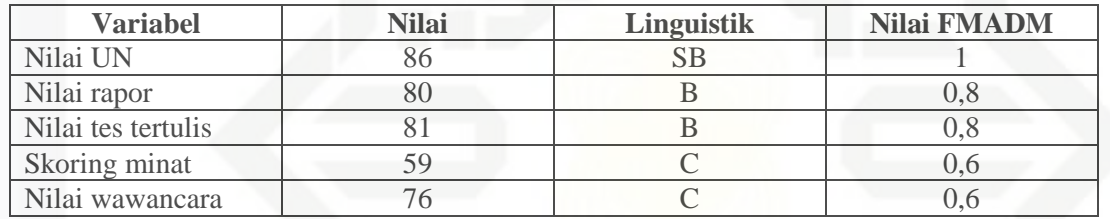

## 5. Randi

Berikut adalah peratingan untuk alternatif Randi.

## **Tabel I-19 Peratingan untuk Randi**

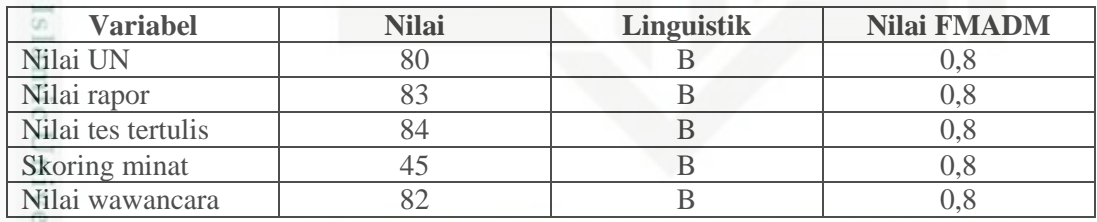

Si,

yarif Kasim Riau

karya ilmiah, penyusunan laporan, penulisan kritik atau tinjauan suatu masalah

Penyelesaian :

Berdasarkan tabel – tabel diatas maka dari setiap alternatif akan didapat nilai untuk setiap variabel. Agar lebih mudah dipahami penulis membuat dalam bentuk matriks.

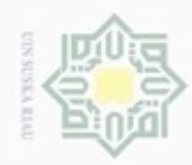

Hak Cipta Dilindungi Undang-Undang

Hak cipta

milik

z  $\omega$ 

uska

Ria  $\equiv$ 

Dilarang menguup sebagan atau seluruh karya tulis ini tanpa mencantumkan dan menyebutkan sumber

- ö  $\infty$ Pengutipan hanya untuk kepentingan pendidikan, penelitian, penulisan karya ilmiah, penyusunan laporan, penulisan kritik atau tinjauan suatu masalah
- Pengutipan tidak merugikan kepentingan yang wajar UIN Suska Riau
- 
- Dilarang mengumumkan dan memperbanyak sebagian atau seluruh karya tulis ini dalam bentuk apapun tanpa izin UIN Suska Riau
	-
	-
	-

ner

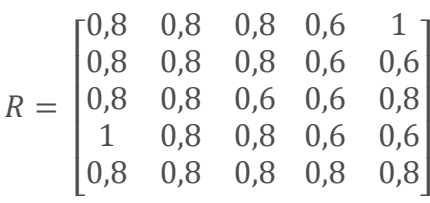

Dengan menggunakan Persamaan 2.1 pada bab II maka didapatkan Matriks Ternormalisasi (R).

$$
rij = \begin{cases} \frac{x_{ij}}{\text{Max } x_{ij}} & jika j \text{ adalah atribut keuntungan (benefit)} \\ i & \text{Min}_{ij} \\ \frac{i}{x_{ij}} & jika j \text{ adalah atribut biaya (cost)} \end{cases}
$$

$$
R = \begin{bmatrix} 0,8 & 1 & 1 & 1 & 1 \\ 0,8 & 1 & 1 & 1 & 0,6 \\ 0,8 & 1 & 0,75 & 1 & 0,8 \\ 1 & 1 & 1 & 1 & 0,6 \\ 0,8 & 1 & 1 & 1 & 0,6 \\ 0,8 & 1 & 1 & 0,75 & 0,8 \end{bmatrix}
$$

Setelah didapat Matriks Ternormalisai (R) maka selanjutnya mencari nilai Vi, yang digunakan adalah Persamaan 2.2.

$$
V_i = \sum_{j=1}^n w_j r_{ij}
$$

State Is Dengan nilai bobot (W) yang telah ditetapkan diawal,  $W = (3 4 4 4 5)$ maka didapat nilai Vi yaitu :

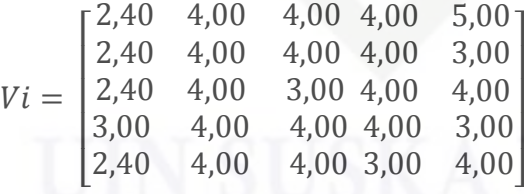

nic University of Setelah nilai Vi didapat maka dilakukan proses perangkingan dengan menambahkan setiap nilai Vi yang dimiliki oleh setiap alternatif.

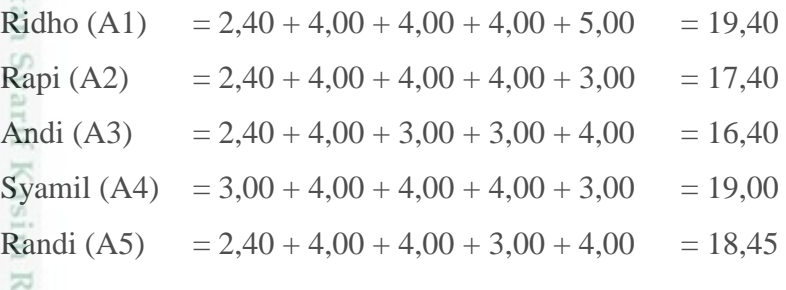

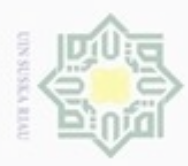

 $\alpha$ 

Pengutipan hanya untuk kepentingan pendidikan, penelitian,

sebagian atau seluruh karya tulis

ini tanpa mencantumkan dan menyebutkan sumber

penuisan

karya ilmiah, penyusunan laporan, penulisan kritik atau tinjauan suatu masalah

University of Sultan Syarif Kasim Riau

Hak Cipta Dilindungi Undang-Undang

cipropriem gradulp

N

## $\frac{1}{2}$ Maka didapatkan perangkingan nilai yang paling tinggi sampai ke yang paling rendah sebagai berikut :

- eid 1. Ridho (A1) (TKJ/TGB)
- з 2. Syamil (A4) (TSM/TKR)
- XIII 3. Randi (A5) (TKJ/Multimedia)
- $rac{C}{Z}$ 4. Rapi (A2) (TSM/Multimedia)
- 5. Andi (A3) (TKJ/Multimedia)  $\omega$

Sn Berdasarkan hasil diatas calon siswa yang berada diurutan paling atas  $\overline{\text{B}}$  berhak masuk ke jurusan pilihan pertama selama kuota jurusan masih X tersedia, yaitu Ridho jurusan Teknik Komputer dan Jaringan, Syamil jurusan  $\overline{\omega}$ Teknik Sepeda Motor, Randi jurusan Teknik Komputer dan Jaringan, Rapi jurusan Teknik Sepeda Motor dan Andi jurusan Teknik Komputer dan Jaringan.

## **4.2.3 Subsistem Manajemen Dialog**

Subsistem manajemen dialog akan mengacu dalam perancangan struktur menu dan antarmuka sistem. Menganalisa struktur menu dan tampilan menu (*user interface*) akan berpengaruh untuk perancangan struktur dan tampilan menu berikutnya sehingga dalam menganalisa subsistem manajemen dialog harus bersifat *user friendly* agar mudah dipahami oleh *decision maker.* Sistem manajemen dialog untuk kebutuhan menu-menu pada antarmuka sistem ini diimplementasikan melalui gaya dialog, antara lain:

- a. Dialog perintah, seperti perintah tambah, ubah dan hapus.
- b. Dialog menu, yaitu menu beranda, menu kriteria, pembobotan kriteria serta pemrosesan metode *SAW.*
- c. Dialog tanya jawab, seperti pada data alternatif yaitu pilih alternatif sesuai kebutuhan?
- d. Dialog masukan dan keluaran, misalnya *form* tambah, ubah dan hapus pada data menu alternatif dan kriteria.

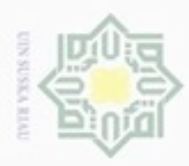

Hak Cipta Dilindungi Undang-Undang

3

 $\omega$ 回

cipropriem gradulp

silut syns atau seluruh karya tulis

ini tanpa mencantumkan dan menyebutkan sumber

penuisan

karya ilmiah, penyusunan laporan, penulisan kritik atau tinjauan suatu masalah

kepentingan pendidikan, penelitian,

Pengubian hanya untuk

N

ö  $\alpha$ 

## **4.2 Perancangan Sistem**

 $\bigcirc$ Sistem yang akan dibangun ini terdiri dari tiga komponen utama yaitu subsistem data, subsistem model, dan subsistem dialog.

## **4.2.1 Perancangan Subsistem Manajemen Data**

Perancangan subsistem manajemen data adalah tahap pembahasan perancangan basis data yang digunakan untuk membuat detail data yang akan dipersiapkan pada tahap implementasi selanjutnya.

## **4.2.1.1 Diagram Konteks (***Context Diagram***)**

Diagram konteks digunakan untuk menggambarkan proses kerja suatu sistem secara umum. *DFD level* 0 atau konteks diagram digambarkan pada gambar 4.2 berikut ini:

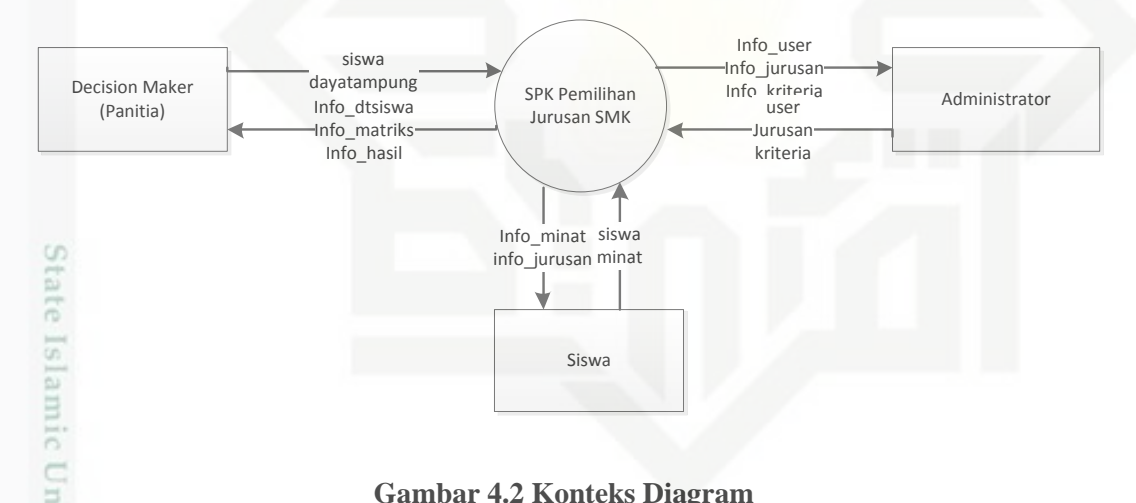

## **Gambar 4.2 Konteks Diagram**

**Tabel I-20 Keterangan Entitas Pada** *Context Diagram*

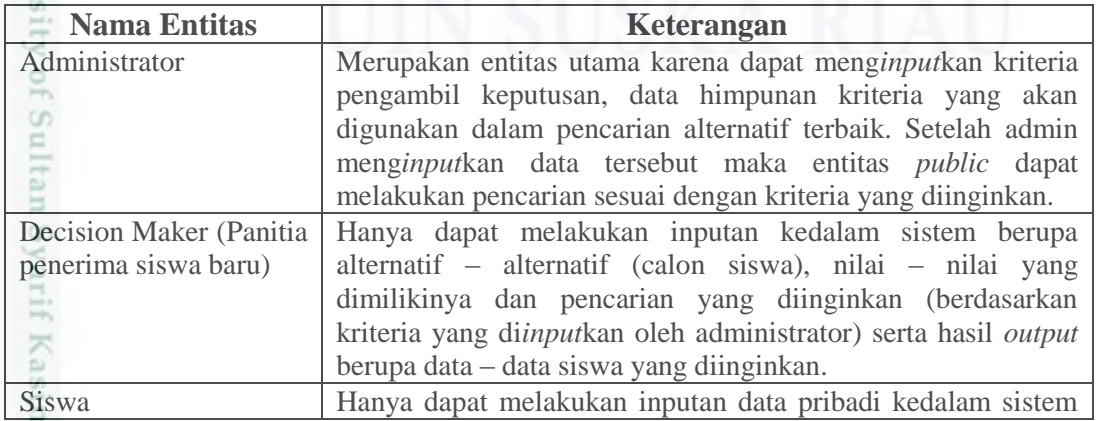

Dilarang mengumumkan dan memperbanyak sebagian atau seluruh karya tulis ini dalam bentuk apapun tanpa izin UIN Suska Riau Pengutipan tidak merugikan kepentingan yang wajar **UIN Suska Riau** 

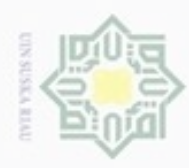

 $\Omega$  $\mathcal{R}$ 

# Hak Cipta Dilindungi Undang-Undang

Dilarang mengutip sebagian atau seluruh karya tulis ini tanpa mencantumkan dan menyebutkan sumber

- $\infty$ Pengutipan hanya untuk kepentingan pendidikan, penelitian, benilisan karya ilmiah, penyusunan laporan, penulisan kritik atau tinjauan suatu masalah
- N ö Pengutipan tidak merugikan kepentingan yang wajar UIN Suska Riau
- Dilarang mengumumkan dan memperbanyak sebagian atau seluruh karya tulis ini dalam bentuk apapun tanpa izin UIN Suska Riau

dan melakukan tes untuk menentukan bidang minat dan memilih jurusan nya.

## **1.2.1.2** *Data Flow Diagram* **(DFD)**

 $d_{12}$  $\overline{\omega}$ *Data flow diagram* atau dapat juga disingkat dengan *DFD,* digunakan untuk mendeskripsikan proses dan aliran data sistem serta menjelaskan bagaimana fungsi – fungsi di dalam sistem secara logika akan bekerja.

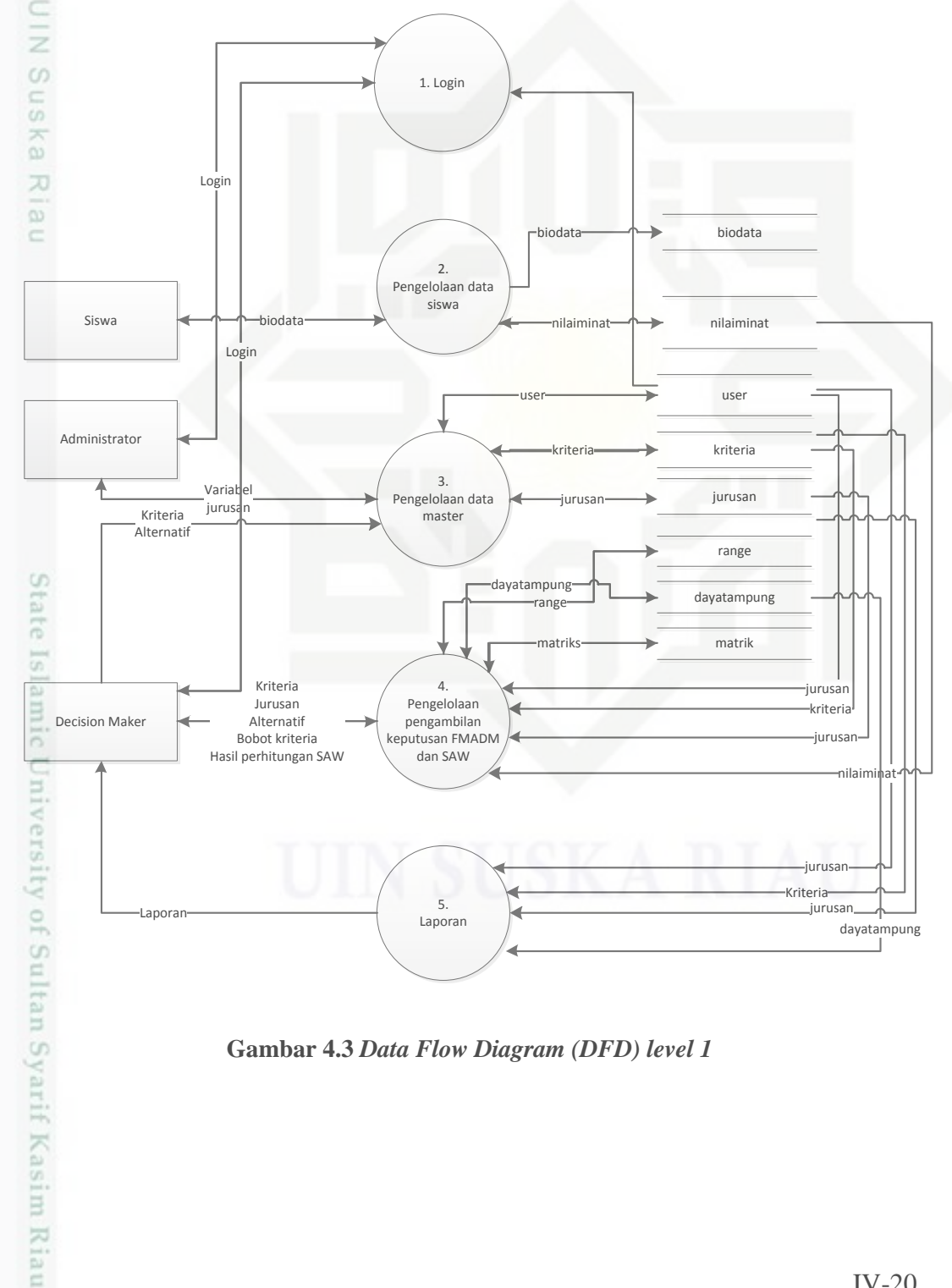

**Gambar 4.3** *Data Flow Diagram (DFD) level 1*

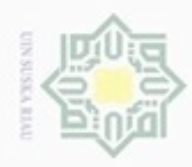

## Hak  $\overline{\Omega}$ **Tabel I-21 Keterangan proses** *DFD level* **1**

## Hak Cipta Dilindungi Undang-Undang

Dilarang menguup sebagan atau seluruh karya tulis ini tanpa mencantumkan dan menyebutkan sumber

 $\omega$ 

m

 $\frac{1}{2}$ 

Sultan Syarif Kasim Riau

 $\omega$ ø Pengutipan hanya untuk kepentingan pendidikan, penelitian, penulisan karya ilmiah, penyusunan laporan, penulisan kritik atau tinjauan suatu masalah

Dilarang mengumumkan dan memperbanyak sebagian atau seluruh karya tulis ini dalam bentuk apapun tanpa izin UIN Suska Riau

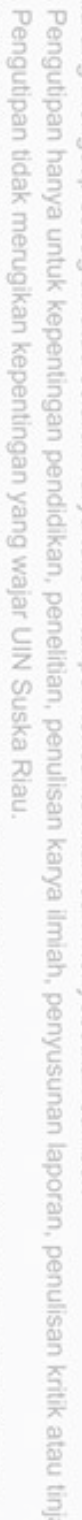

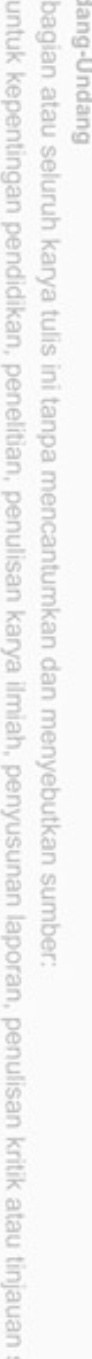

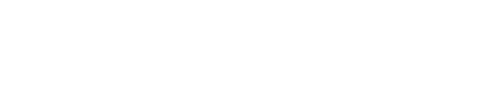

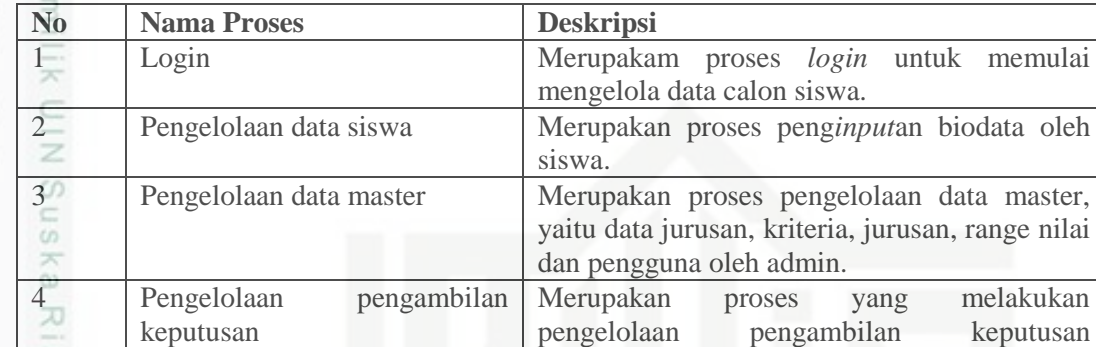

## **Tabel I-22 Aliran data** *DFD level* **1**

biodata Info\_biodata

nilaiminat

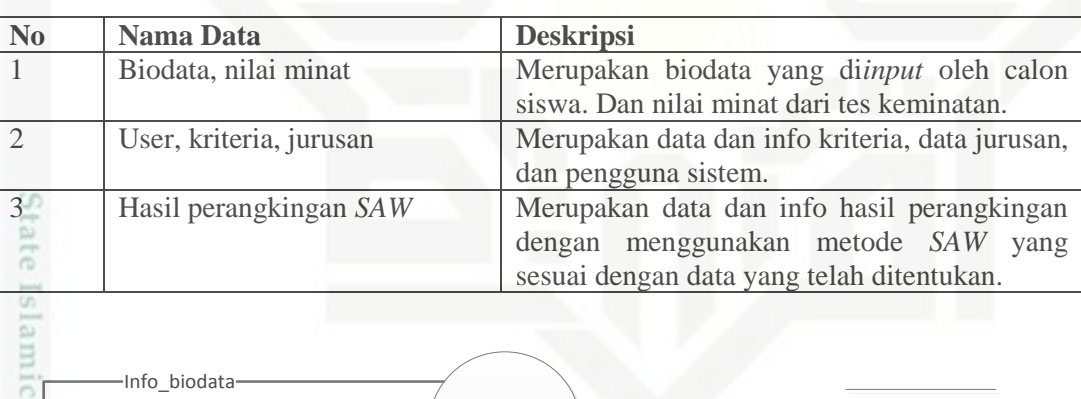

2.1 biodata siswa biodata biodata biodata biodata biodata biodata biodata biodata biodata biodata biodata biodata biodata biodata biodata biodata biodata biodata biodata biodata biodata biodata biodata biodata biodata biodata biodata biodat

 $\left| \text{Info\_minat} \right|$  2.2 nilai minat biodata

**Gambar 4.4** *Data Flow Diagram (DFD) level 2 Proses 2*

5 Laporan Merupakan proses yang melakukan

pemilihan jurusan.

menggunakan metode FMADM dengan SAW.

pengelolaan data laporan dalam sistem

nilai minat<br>siswa **nilaiminat** 

biodata

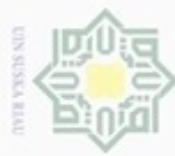

## **Tabel I-23 Keterangan proses** *DFD level* **2 Proses 2**

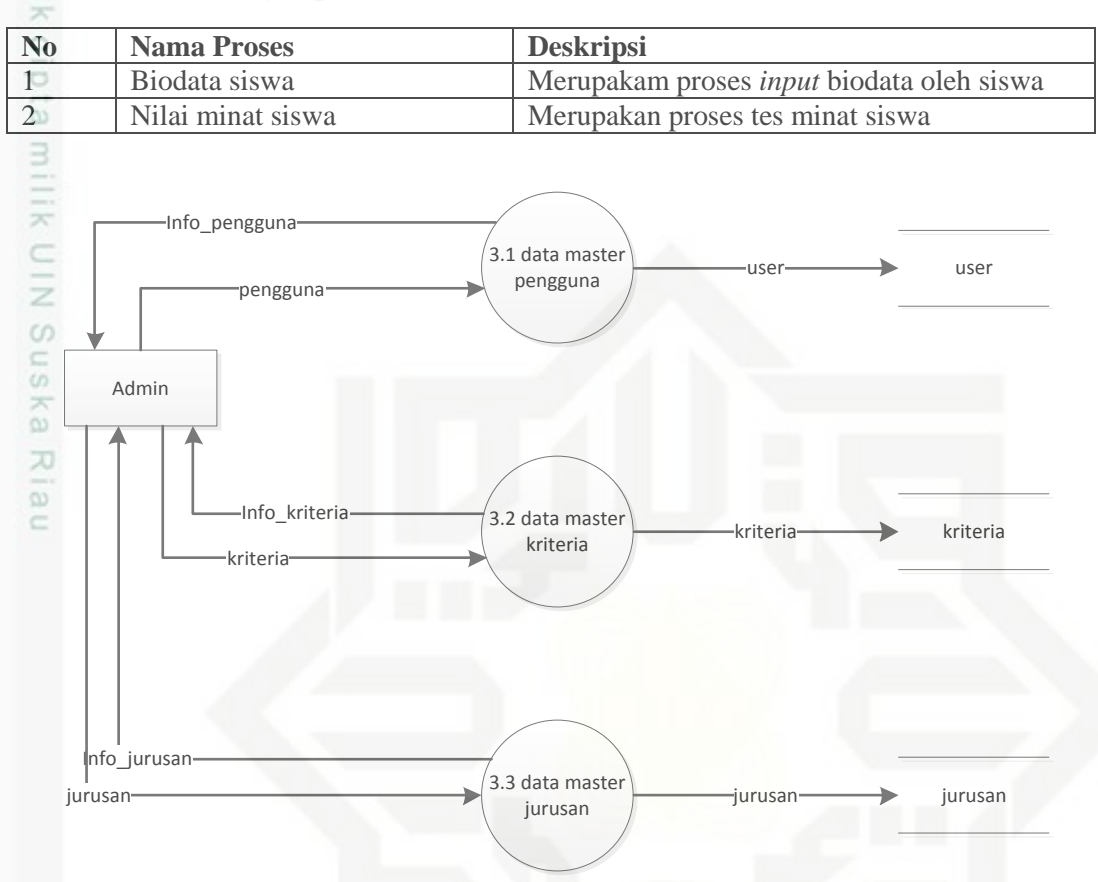

**Gambar 4.5** *Data Flow Diagram (DFD) level 2 Proses 3*

## **Tabel I-24 Keterangan proses** *DFD level* **2 Proses 3**

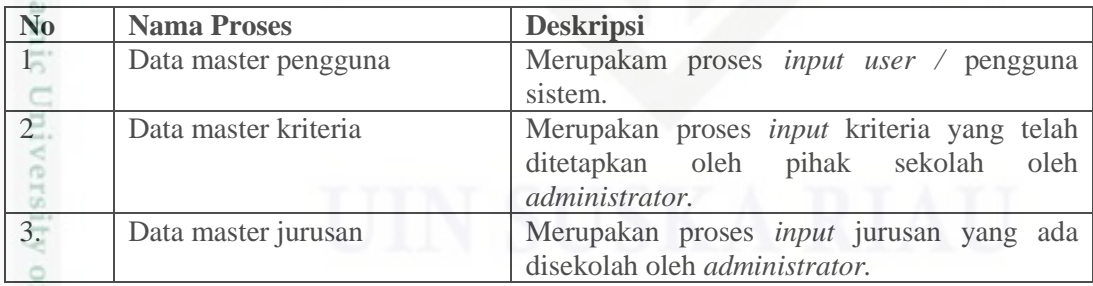

Hak Cipta Dilindungi Undang-Undang

Dilarang mengutip sebagian atau seluruh karya tulis ini tanpa mencantumkan dan menyebutkan sumber

 $\alpha$  $\sigma$ Pengutipan hanya untuk kepentingan pendidikan, penelitian, penulisan Pengutipan tidak merugikan kepentingan yang wajar UIN Suska Riau karya ilmiah, penyusunan laporan, penulisan kritik atau tinjauan suatu masalah

Sta

Sultan Syarif Kasim Riau

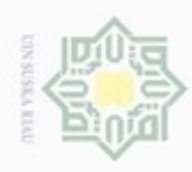

Hak Cipta Dilindungi Undang-Undang

- Dilarang menguup sebagian atau seluruh karya tulis ini tanpa mencantumkan dan menyebutkan sumbel
- $\alpha$ Pengutipan hanya untuk kepentingan pendidikan, penelitian, penuisan karya ilmiah, penyusunan laporan, penulisan kritik atau tinjauan suatu masalah

 $\overline{5}$ 

β

Riau

- N Pengutipan tidak merugikan kepentingan yang wajar UIN Suska Riau
- Dilarang mengumumkan dan memperbanyak sebagian atau seluruh karya tulis ini dalam bentuk apapun tanpa izin UIN Suska Riau

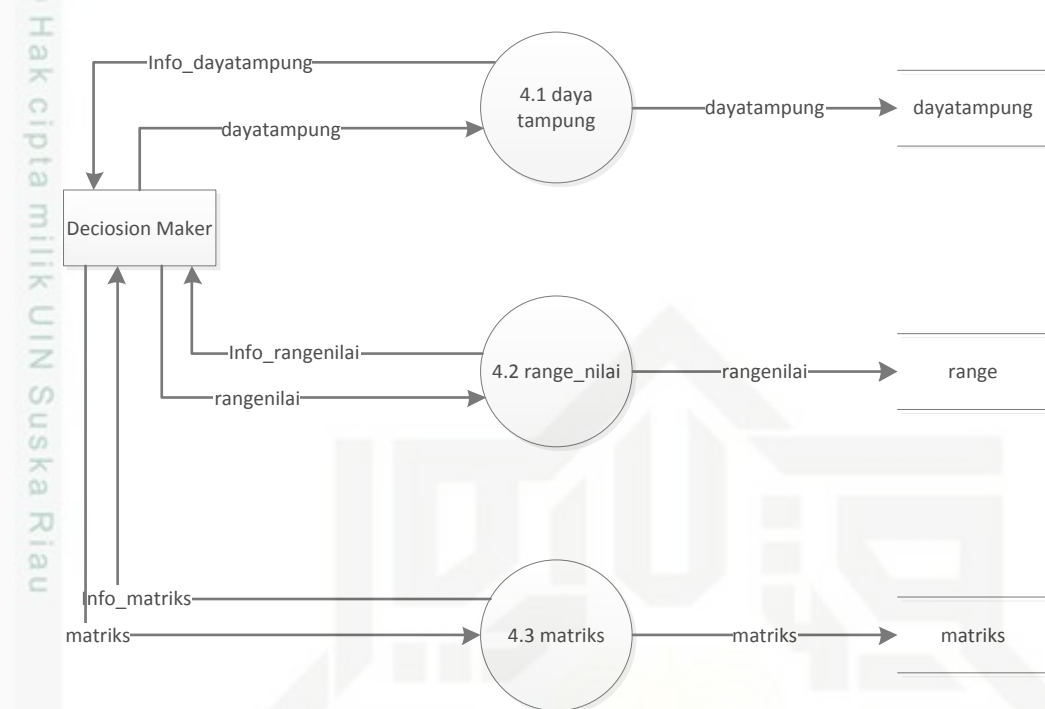

**Gambar 4.6** *Data Flow Diagram (DFD) level 2 Proses 4*

*administrator.* 

sehingga menjadi matriks ternormalisasi*.* 

3. Matriks Merupakan proses pengolahan data siswa

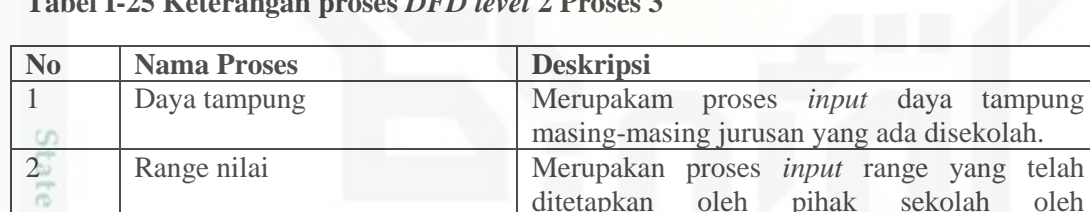

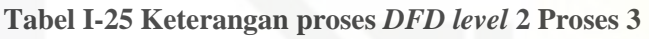

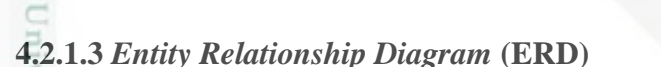

e *Entity Relationship Diagram (ERD)* menggambarkan hubungan antar tabel yang terdapat di dalam database yang akan dibangun, dimana pada tahap selanjutnya dapat diimplementasikan ke dalam bentuk tabel relasi. Hubungan antar relasi meliputi bentuk satu ke satu (*one to one*), satu ke banyak *(one to many)* dan banyak ke banyak (*many to many*). Simbol untuk menyatakan satu diberi angka 1 dan simbol untuk menyatakan banyak diberi simbol huruf m.

*Entity Relationship Diagram (ERD)* sistem pendukung keputusan pemilihan jurusan ini dapat dilihat pada gambar 4.7 berikut ini:

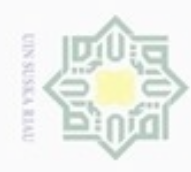

- Dilarang mengutip sebagian atau seluruh karya tulis ini tanpa mencantumkan dan menyebutkan sumber
- $\omega$ Pengutipan hanya untuk kepentingan pendidikan, penelitian, penulisan karya ilmiah, penyusunan laporan, penulisan kritik atau tinjauan suatu masalah
- N  $\Box$ Pengutipan tidak merugikan kepentingan yang wajar UIN Suska Riau
- Dilarang mengumumkan dan memperbanyak sebagian atau seluruh karya tulis ini dalam bentuk apapun tanpa izin UIN Suska Riau

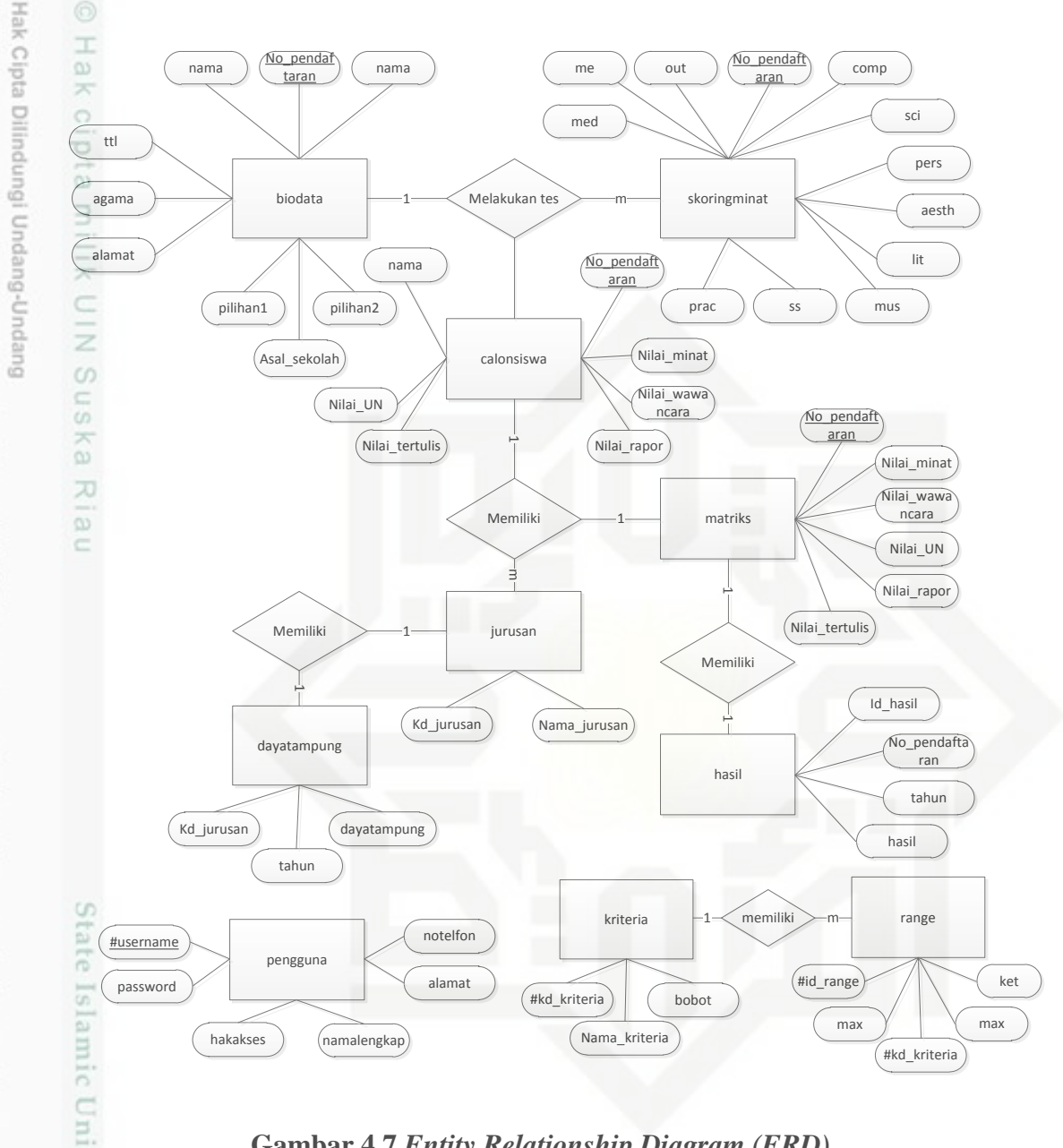

## **Gambar 4.7** *Entity Relationship Diagram (ERD)*

**Tabel I-26 Keterangan** *ERD*

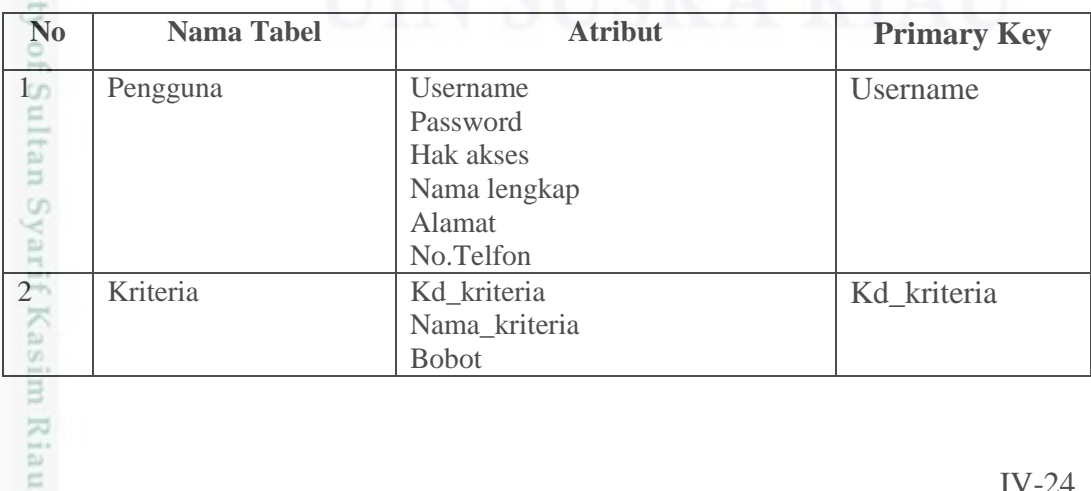

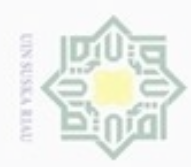

Hak Cipta Dilindungi Undang-Undang

1. Dilarang mengutip sebagian atau seluruh karya tulis ini tanpa mencantumkan dan menyebutkan sumber:

a. Pengutipan hanya untuk kepentingan pendidikan, penelitian, penulisan karya ilmiah, penyusunan laporan, penulisan kritik atau tinjauan suatu masalah.

Riau

b. Pengutipan tidak merugikan kepentingan yang wajar UIN Suska Riau.

2. Dilarang mengumumkan dan memperbanyak sebagian atau seluruh karya tulis ini dalam bentuk apapun tanpa izin UIN Suska Riau

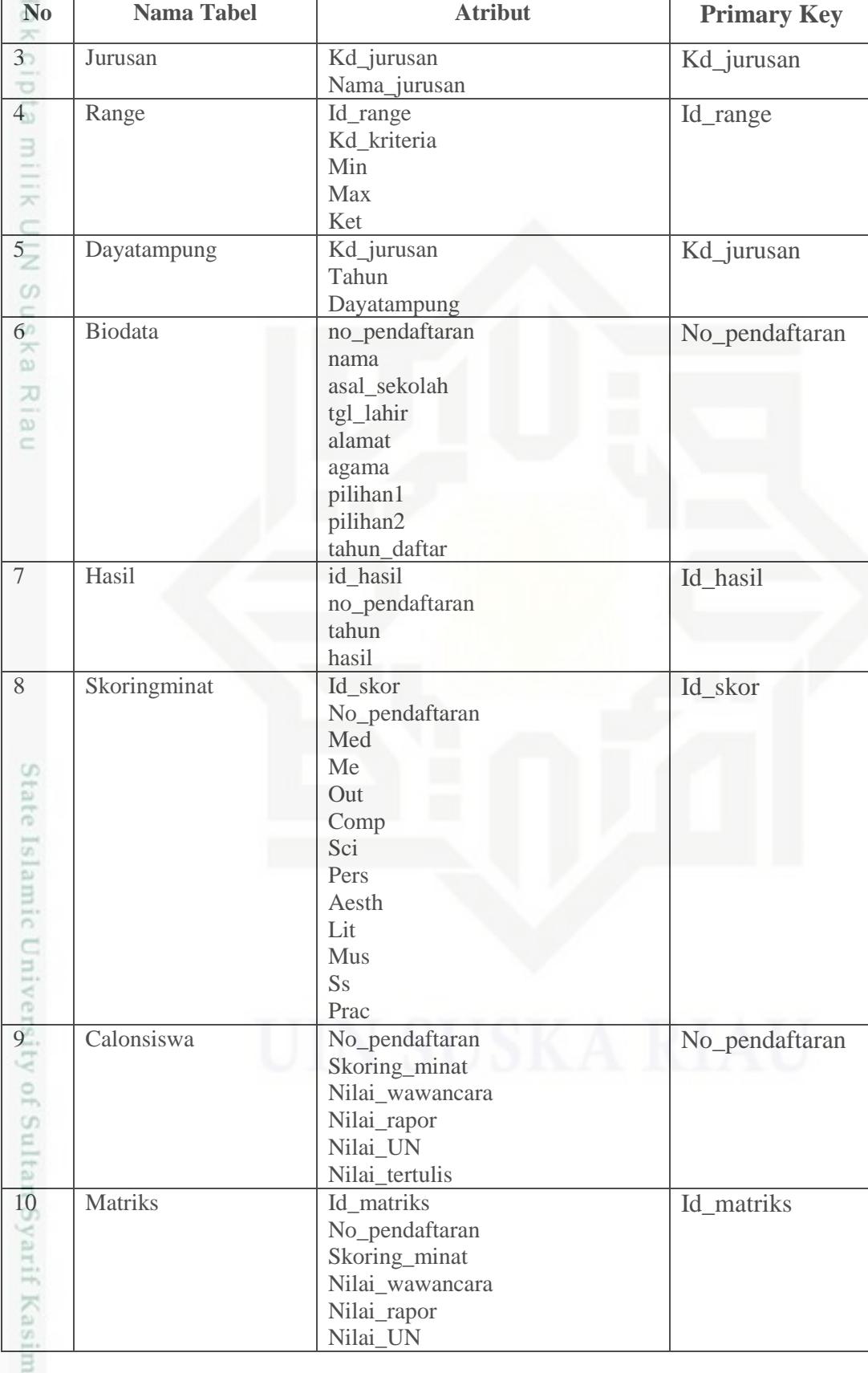

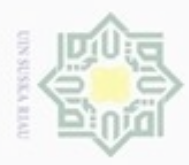

Hak Cipta Dilindungi Undang-Undang

N

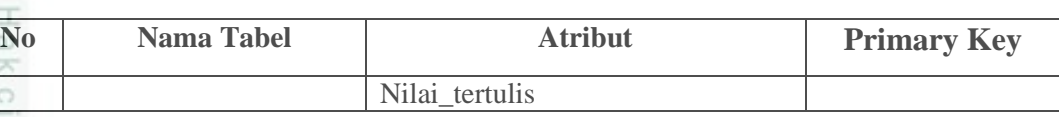

## **4.2.1.4 Kamus Data (***Data Dictionary***)**

Kamus data digunakan untuk menggambarkan rincian dari basis data yang digunakan pada sistem yang akan dibangun dan juga rincian dari aliran data atau informasi yang mengalir di dalam sistem. Adapun kamus data pada sistem pemilihan jurusan ini adalah sebagai berikut:

Nama tabel : *user*

Deskripsi : berisi data pengguna

*Primary Key* : Id\_pengguna

**Tabel I-27 Kamus Data Pengguna**

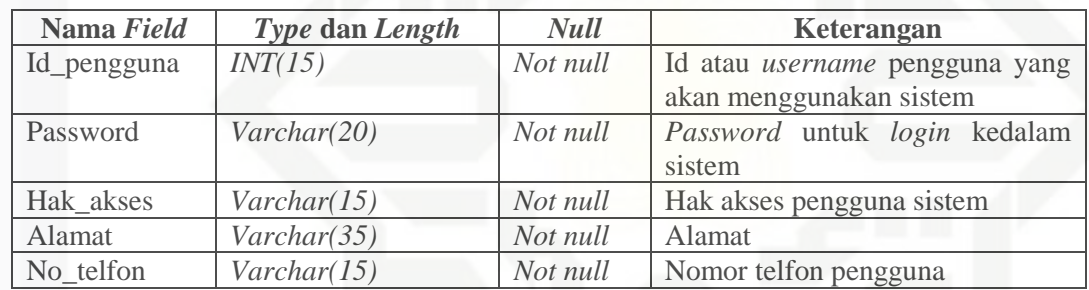

co

Kasim Riau

Nama tabel : jurusan

Deskripsi : berisi data jurusan

*Primary Key* : Kode\_jurusan

## **Tabel I-28 Kamus Data Jurusan**

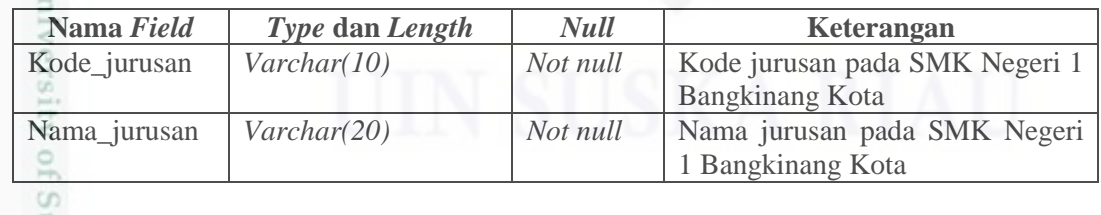

Nama tabel : kriteria

Deskripsi : berisi data kriteria

*Primary Key* : kd\_kriteria

karya ilmiah, penyusunan laporan, penulisan kritik atau tinjauan suatu masalah

Dilarang mengutip sebagian atau seluruh karya tulis ini tanpa mencantumkan dan menyebutkan sumber

Pengutipan hanya untuk kepentingan pendidikan, penelitian, penulisan

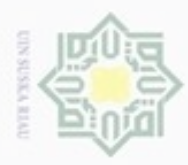

## **Tabel I-29 Kamus Data Kriteria**

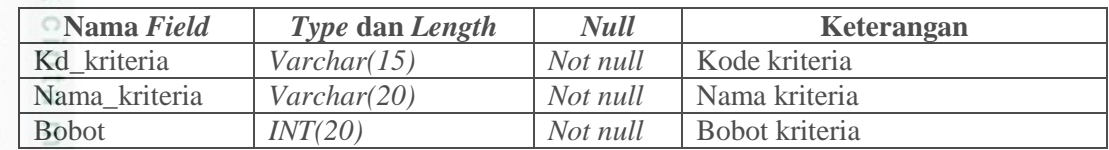

Nama tabel : range

Deskripsi : berisi data range nilai kriteria

*Primary Key* : Id\_range

## R SI

Hak Cipta Dilindungi Undang-Undang

Dilarang mengutip sebagian atau seluruh karya tulis ini tanpa mencantumkan dan menyebutkan sumber

## **Tabel I-30 Kamus Data Nilai Range**

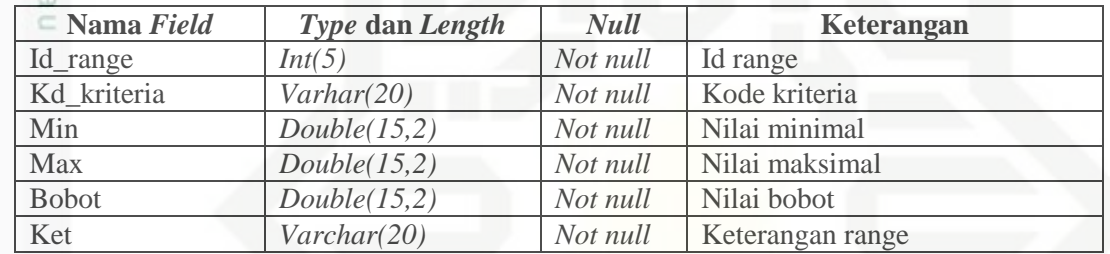

Nama tabel : dayatampung

Deskripsi : berisi data daya tampung tiap jurusan

*Primary Key* : Kd\_jurusan

## **Tabel I-31 Kamus Data Daya Tampung**

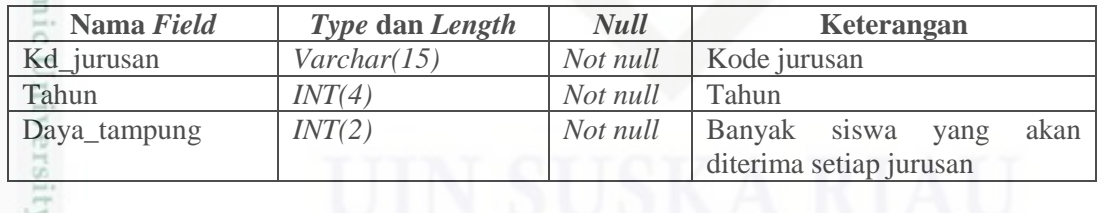

Nama tabel : biodata

Syarif Kasim Riau

Deskripsi : berisi data biodata siswa

*Primary Key* : no\_pendaftaran

Pengutipan hanya untuk kepentingan pendidikan, penelitian, penulisan karya ilmiah, penyusunan laporan, penulisan kritik atau tinjauan suatu masalah

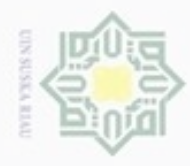

 $\alpha$ 

N

## Hak Cipta Dilindungi Undang-Undang ивн  $\overline{O}$

## **Tabel I-32 Kamus Data Biodata Siswa**

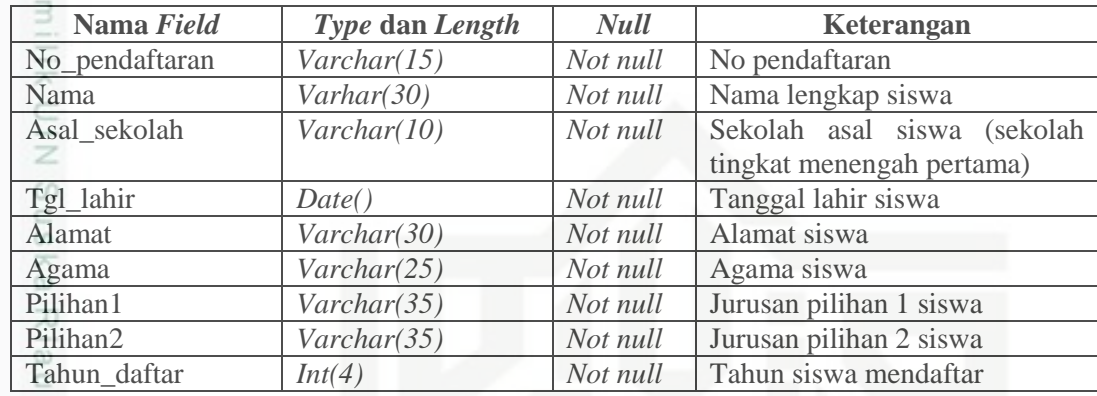

Nama tabel : hasil

Deskripsi : berisi data hasil perangkingan

*Primary Key* : no\_pendaftaran

## **Tabel IV-33 Kamus Data Hasil**

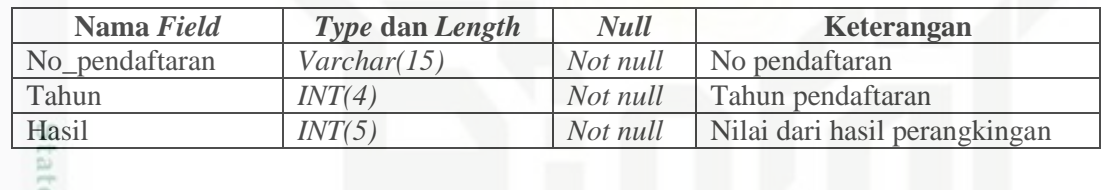

Nama tabel : calon siswa

Deskripsi : berisi data nilai calon siswa

*Primary Key* : no\_pendaftaran

urif Kasim Riau

## **Tabel IV-34 Kamus Data Calon Siswa**

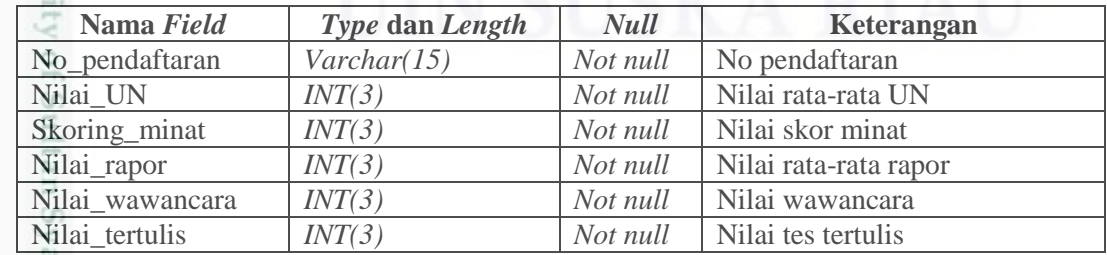

Dilarang mengumumkan dan memperbanyak sebagian atau seluruh karya tulis ini dalam bentuk apapun tanpa izin UIN Suska Riau g Pengutipan tidak merugikan kepentingan yang wajar UIN Suska Riau

Pengutipan hanya untuk kepentingan pendidikan, penelitian, penulisan karya ilmiah, penyusunan laporan, penulisan kritik atau tinjauan suatu masalah

Dilarang mengutip sebagian atau seluruh karya tulis ini tanpa mencantumkan dan menyebutkan sumber

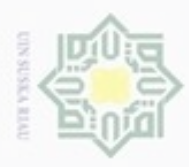

Hak Cipta Dilindungi Undang-Undang

Dilarang mengutip sebagian atau seluruh karya tulis ini tanpa mencantumkan dan menyebutkan sumber

Pengutipan hanya untuk kepentingan pendidikan, penelitian, penulisan

N

Nama tabel : Matriks

Deskripsi : berisi data nilai calon siswa

*Primary Key* : id\_matriks

**Tabel IV-35 Kamus Data Matriks**

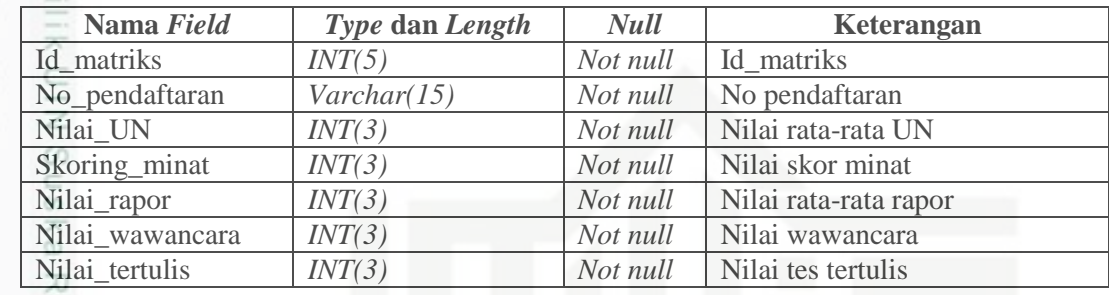

 $\overline{\omega}$ 

## **4.2.2 Perancangan Subsistem Manajemen Model**

Desain manajemen model merupakan tahap perancangan dari analisa subsistem manajemen model yang di dalamnya terdapat proses dari metode *Simple Additive Weighting (SAW)* untuk pemilihan jurusan.

## **4.2.2.1** *Flowchart* **Sistem**

*Flowchart* sistem mendeskripsikan proses aliran sistem yang terjadi dimulai dari awal menggunakan sistem hingga selesai. Pada gambar dibawah ini dapat digambarkan *flowchart* sistem yang dibangun.

karya ilmiah, penyusunan laporan, penulisan kritik atau tinjauan suatu masalah

ate Islamic University of Sultan Syarif Kasim Riau

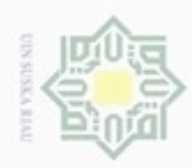

Hak Cipta Dilindungi Undang-Undang

- Dilarang mengutip sebagian atau seluruh karya tulis ini tanpa mencantumkan dan menyebutkan sumber
- $\omega$ Pengutipan hanya untuk kepentingan pendidikan, penelitian, penulisan karya itmiah, penyusunan laporan, penulisan kritik atau tinjauan suatu masalah
- ö Pengutipan tidak merugikan kepentingan yang wajar UIN Suska Riau
- 
- Dilarang mengumumkan dan memperbanyak sebagian atau seluruh karya tulis ini dalam bentuk apapun tanpa izin UIN Suska Riau
	-

IV-30

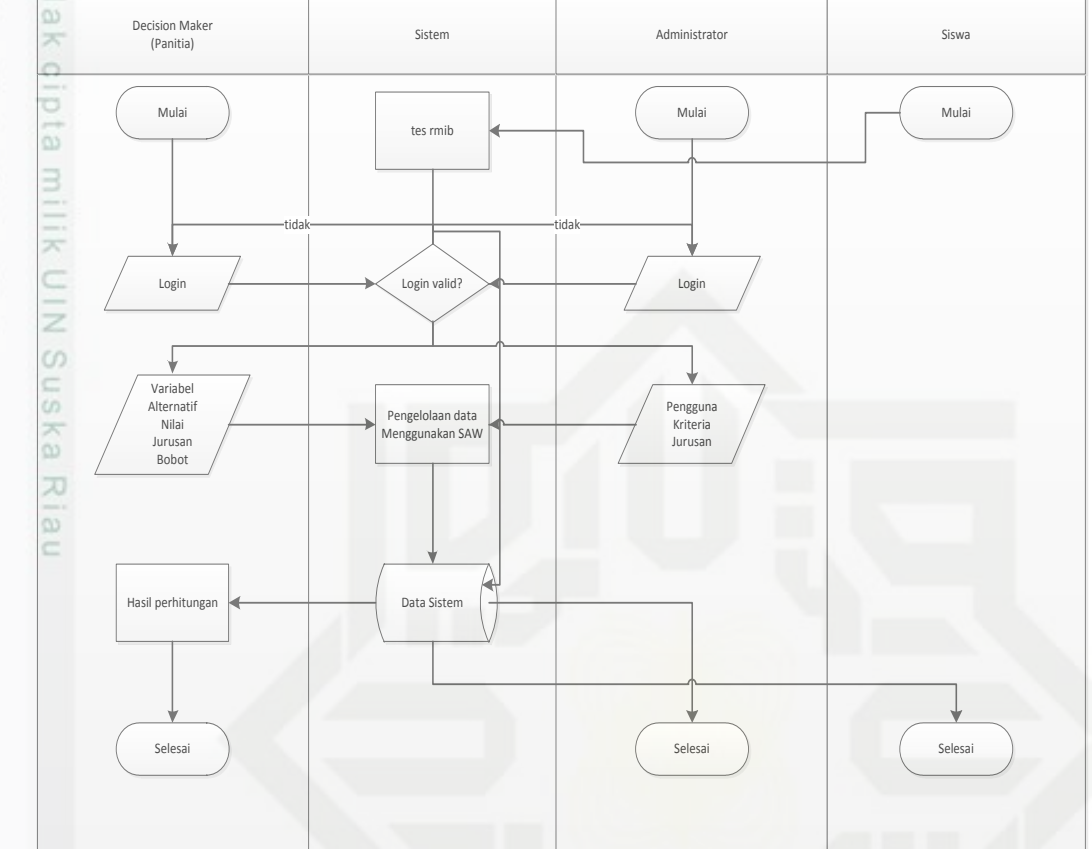

**Gambar 4.8** *Flowchart* **Sistem**

## **4.2.3 Perancangan Subsistem Manajemen Dialog**

Merancang subsistem dialog merupakan dialog merupakan rancangan tampilan menu sistem yang bersifat *user friendly* sehingga *decision maker*  (pengguna sistem) paham dalam memilih setiap menu-menu pilihan yang terdapat pada sistem.

## **4.2.3.1 Perancangan Struktur Menu**

if Kasim Riau

Tujuan perancangan adalah untuk membuat panduan desain pada tahap implementasi mengenai rancangan desain dari sistem yang akan dibangun. Struktur menu sistem pendukung keputusan pemilihan jurusan dapat dilihat pada gambar 4.10 berikut ini:

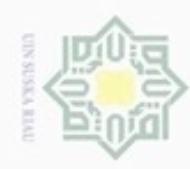

 $\sigma$  $\alpha$ 

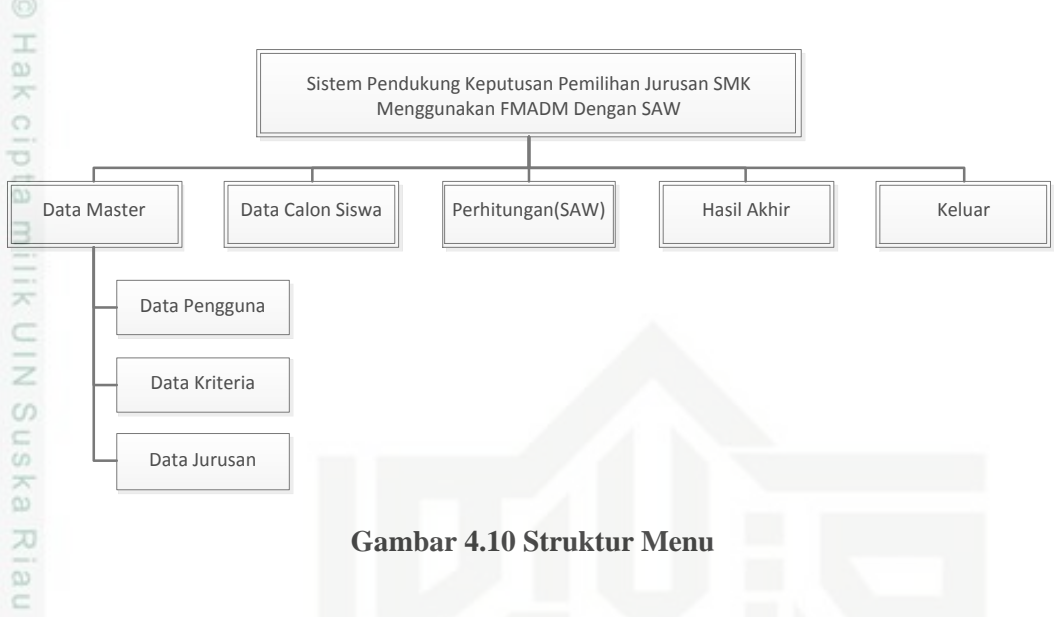

## **4.2.3.2 Perancangan Tampilan Sistem**

Agar sistem memiliki sifat *user friendly,* maka perlu dirancang tampilantampilan yang mudah dimengerti pengguna, sehingga pengguna mudah menggunakan aplikasi ini. Berikut ini beberapa rancangan tampilan yang sesuai dengan perancangan struktur menu yang dibuat.

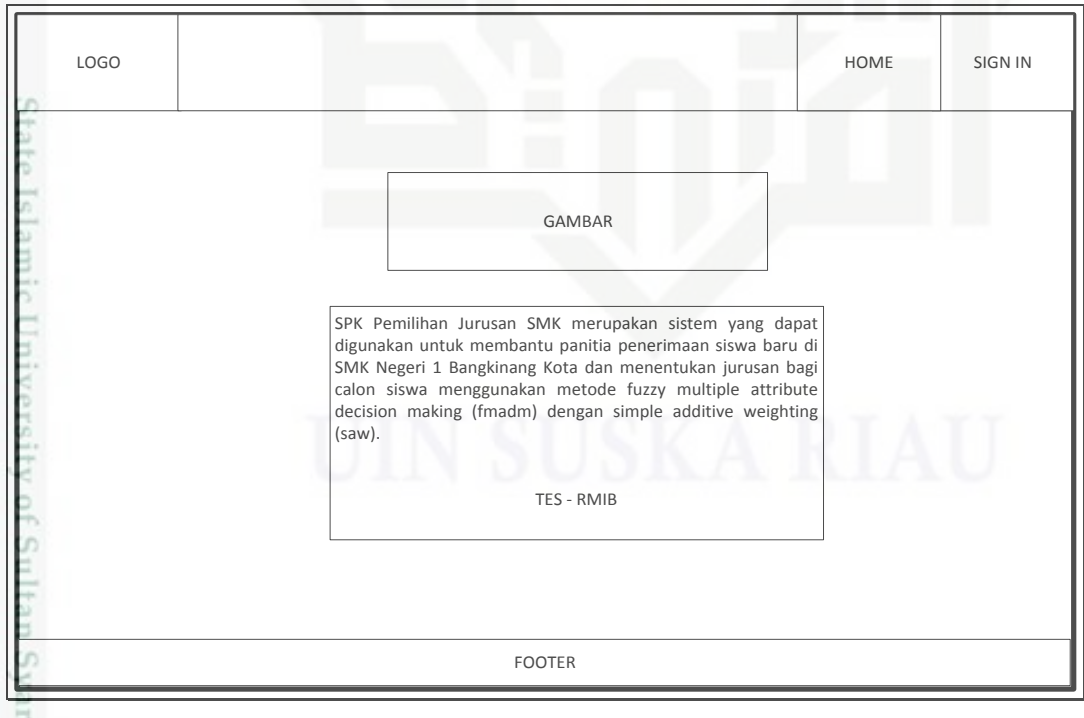

**Gambar 4.7 Rancangan Tampilan Awal Sistem (Beranda)**

Pengutipan hanya untuk kepentingan pendidikan, penelitian, penulisan karya itmiah, penyusunan laporan, penulisan kritik atau tinjauan suatu masalah

if Kasim Riau

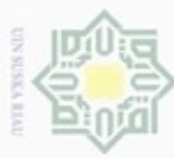

## Hak Cipta Dilindungi Undang-Undang

- . Dilarang mengutip sebagian atau seluruh karya tulis ini tanpa mencantumkan dan menyebutkan sumber:
- a. Pengutipan hanya untuk kepentingan pendidikan, penelitian, penulisan karya ilmiah, penyusunan laporan, penulisan kritik atau tinjauan suatu masalah.
- b. Pengutipan tidak merugikan kepentingan yang wajar UIN Suska Riau.
- . Dilarang mengumumkan dan memperbanyak sebagian atau seluruh karya tulis ini dalam bentuk apapun tanpa izin UIN Suska Riau

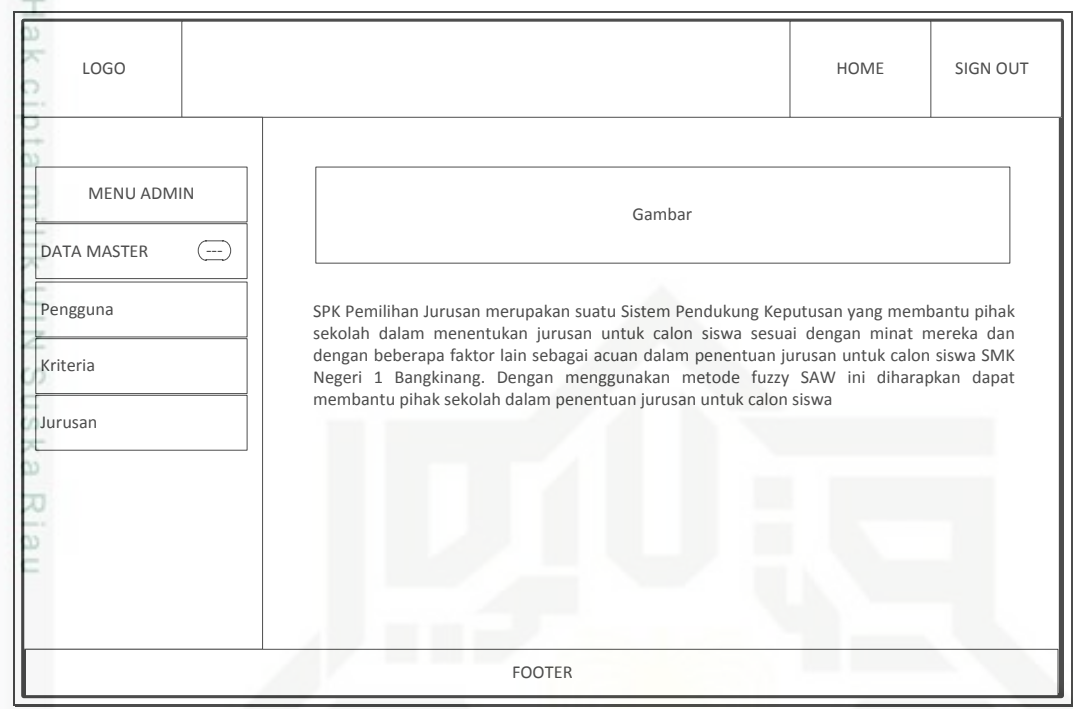

## **Gambar 4.7 Rancangan Tampilan Awal Sistem (Admin)**

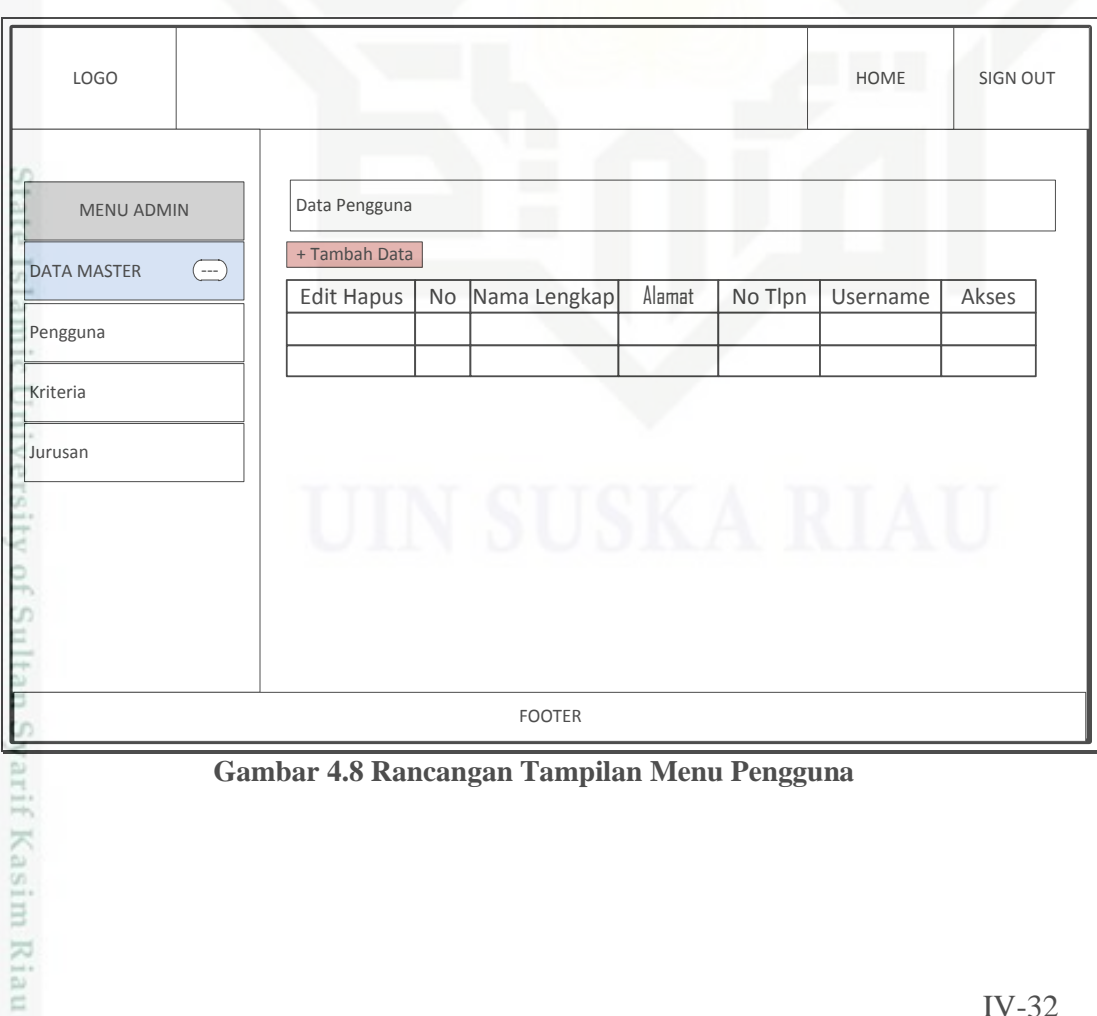

## **Gambar 4.8 Rancangan Tampilan Menu Pengguna**

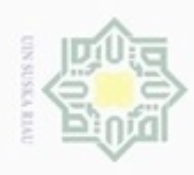

Hak Cipta Dilindungi Undang-Undang

MENU ADMIN

MENU ADMIN

DATA MASTER

Pengguna

Kriteria

Jurusan

Syarif Kasim Riau

Data Kriteria<br>
+ Tambah Data<br>
Edit Hapus

DATA MASTER

Pengguna

Kriteria

Jurusan

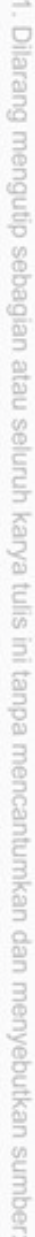

- $\infty$ Pengutipan hanya untuk kepentingan pendidikan, penelitian, penulisan karya ilmiah, penyusunan laporan, penulisan kritik atau tinjauan suatu masalah
- N ø
- Dilarang mengumumkan dan memperbanyak sebagian atau seluruh karya tulis ini dalam bentuk apapun tanpa izin UIN Suska Riau

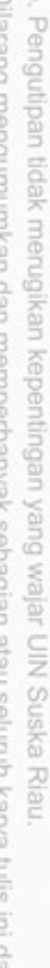

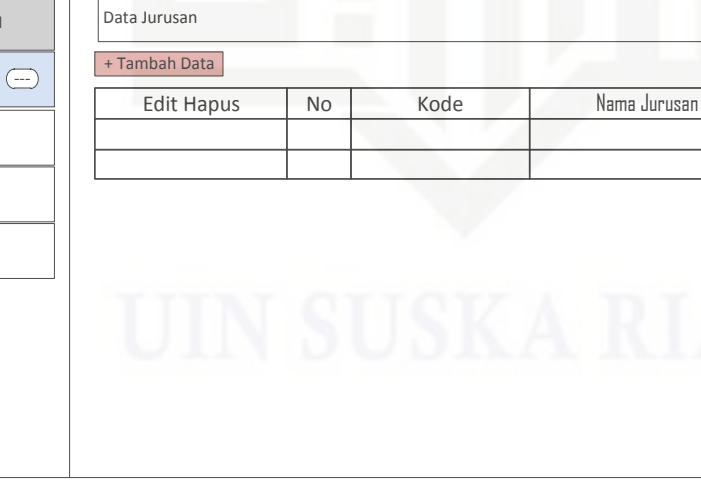

FOOTER

LOGO HOME SIGN OUT

No Kode Kriteria Nama Kriteria Bobot

FOOTER

**Gambar 4.9 Rancangan Tampilan Menu Kriteria**

LOGO HOME SIGN OUT

**Gambar 4.10 Rancangan Tampilan Menu Jurusan**

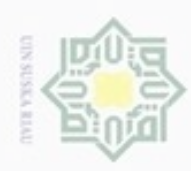

 $\circ$  $\alpha$ 

## Hak Cipta Dilindungi Undang-Undang

Hak LOGO HOME SIGN OUT eidio MENU PANITIA  $X \cup U$ --- Gambar **Data Calon Siswa** Calon siswa NIN SPK Pemilihan Jurusan merupakan suatu Sistem Pendukung Keputusan yang membantu pihak sekolah dalam menentukan jurusan untuk calon siswa sesuai dengan minat mereka dan **Daya Tampung**  $\bigoplus$ dengan beberapa faktor lain sebagai acuan dalam penentuan jurusan untuk calon siswa SMK Negeri 1 Bangkinang. Dengan menggunakan metode fuzzy SAW ini diharapkan dapat  $\mathcal{G}$ Daya Tampung Jurusan membantu pihak sekolah dalam penentuan jurusan untuk calon siswa uska **Perhitungan** Hitung --- Hasil Hitungan KIa **Hasil Akhir**  $\bigodot$  $\subset$ Hitung Hasil Hitungan

FOOTER

**Gambar 4.11 Rancangan Tampilan Awal Panitia**

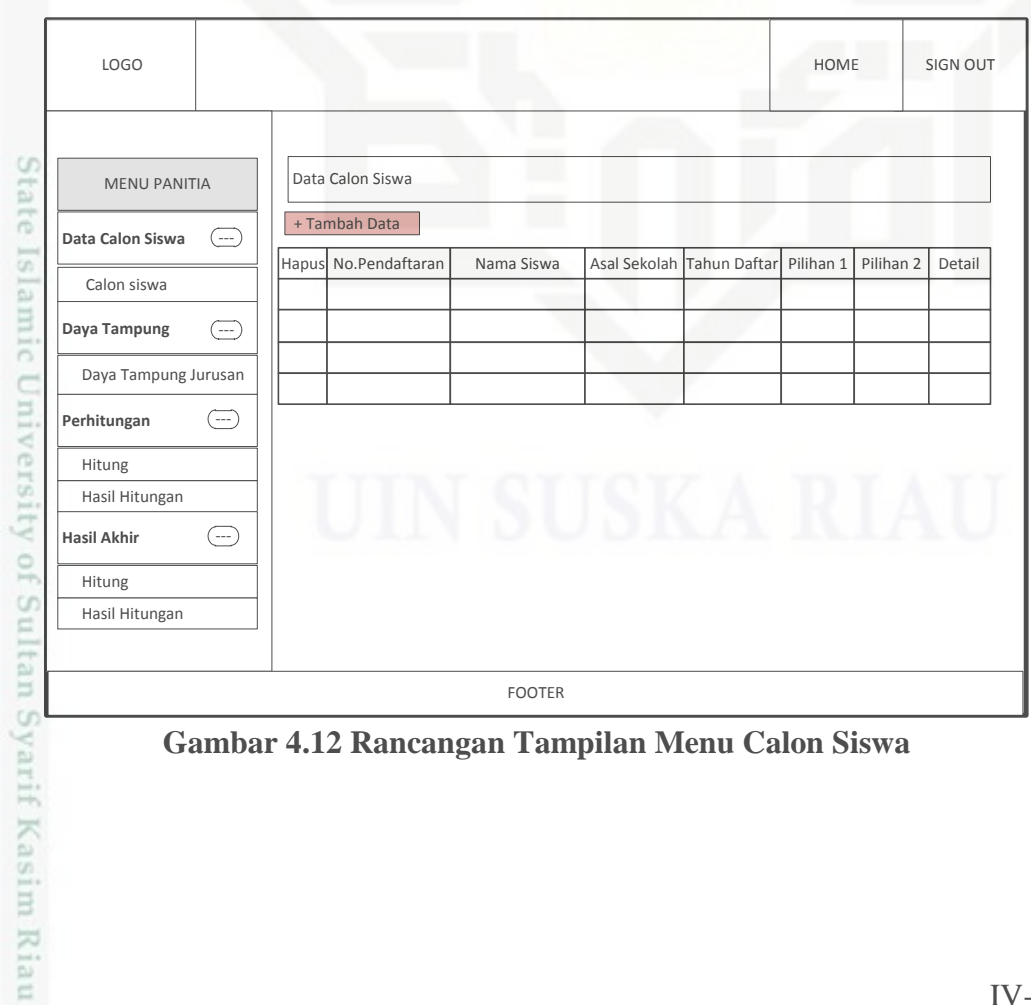

**Gambar 4.12 Rancangan Tampilan Menu Calon Siswa**

Pengutipan hanya untuk kepentingan pendidikan, penelitian, penulisan karya ilmiah, penyusunan laporan, penulisan kritik atau tinjauan suatu masalah

Dilarang menguup sebagan atau seluruh karya tulis ini tanpa mencantumkan dan menyebutkan sumber

IV-34

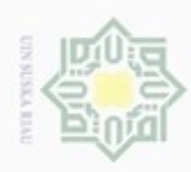

ö  $\infty$  Hak Cipta Dilindungi Undang-Undang

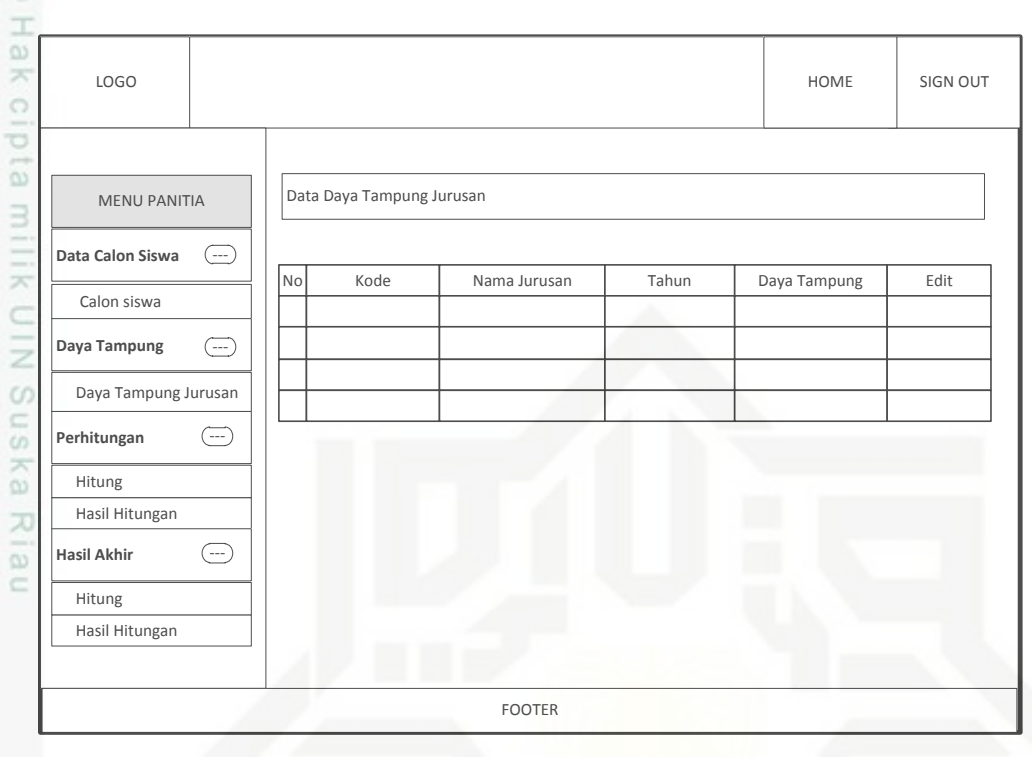

**Gambar 4.13 Rancangan Tampilan Menu Daya Tampung**

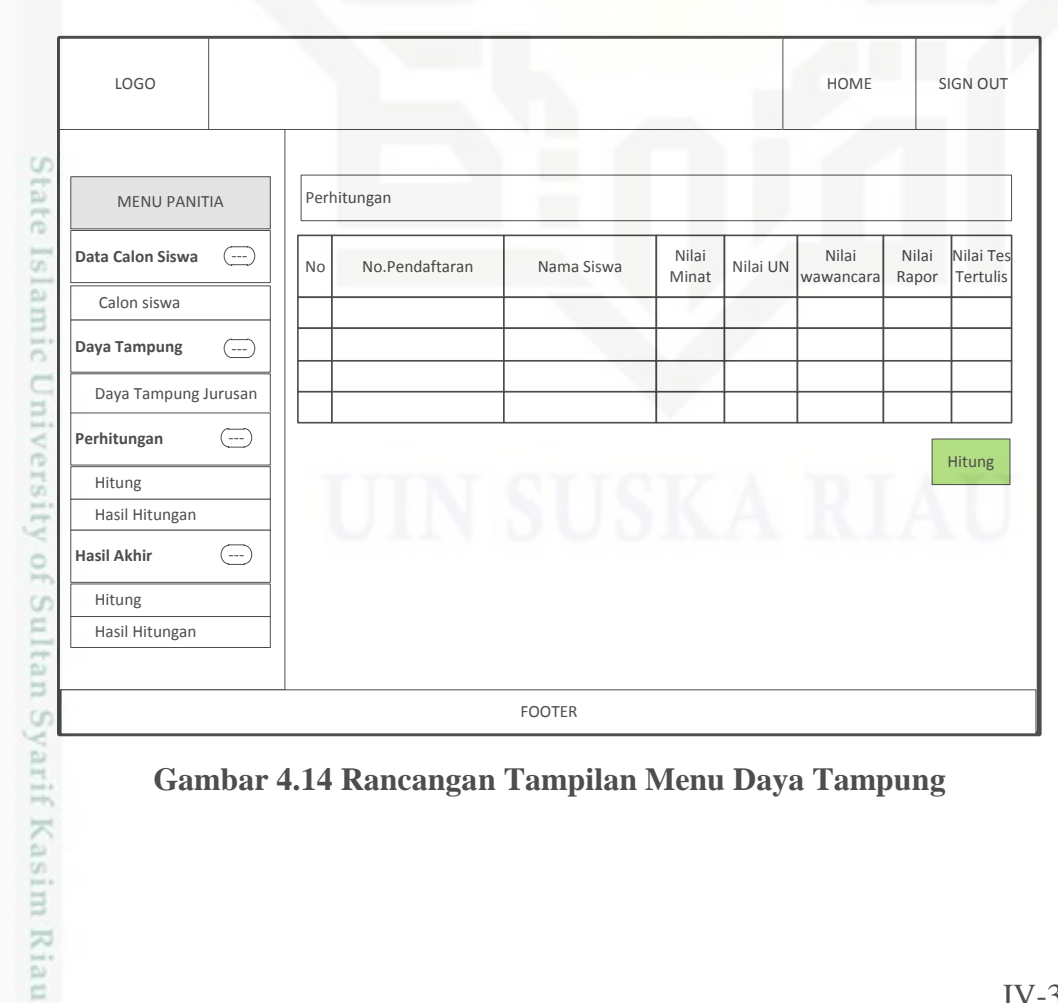

**Gambar 4.14 Rancangan Tampilan Menu Daya Tampung**

N Dilarang mengumumkan dan memperbanyak sebagian atau seluruh karya tulis ini dalam bentuk apapun tanpa izin UIN Suska Riau Pengutipan tidak merugikan kepentingan yang wajar UIN Suska Riau

Pengutipan hanya untuk kepentingan pendidikan, penelitian, penulisan karya ilmiah, penyusunan laporan, penulisan kritik atau tinjauan suatu masalah

Dilarang menguup sebagan atau seluruh karya tulis ini tanpa mencantumkan dan menyebutkan sumber

IV-35

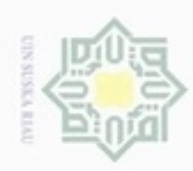

## State Islamic University of Sultan Syarif Kasim Riau

Hak Cipta Dilindungi Undang-Undang

Dilarang menguup sebagan atau seluruh karya tulis ini tanpa mencantumkan dan menyebutkan sumber

 $\alpha$ Pengutipan hanya untuk kepentingan pendidikan, penelitian, penulisan karya ilmiah, penyusunan laporan, penulisan kritik atau tinjauan suatu masalah

 $\circ$ Pengutipan tidak merugikan kepentingan yang wajar UIN Suska Riau.

Dilarang mengumumkan dan memperbanyak sebagian atau seluruh karya tulis ini dalam bentuk apapun tanpa izin UIN Suska Riau

Hak LOGO HOME SIGN OUT eigta Pembagian Jurusan MENU PANITIA milik UIN **Data Calon Siswa**  $\left(\overline{\cdots}\right)$ No.Pendaftaran  $\begin{bmatrix} \text{Nama} \\ \text{Siswal} \end{bmatrix}$ Pilihan 2 Nilai rangking Jurusan Terpilih Kuota Calon siswa  $\bigoplus$ **Daya Tampung** Daya Tampung Jurusan  $\circ$ uska Hitung --- **Perhitungan** Hasil Hitungan Riau  $\bigodot$ **Hasil Akhir** Hitung Hasil Hitungan FOOTER

**Gambar 4.15 Rancangan Tampilan Menu Hasil**